### CS 420/520 — Fall 2009

# Introduction to Design Patterns

1

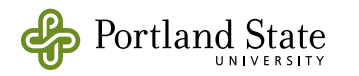

### Design Patterns

Elements of Reusable Object-Oriented Software

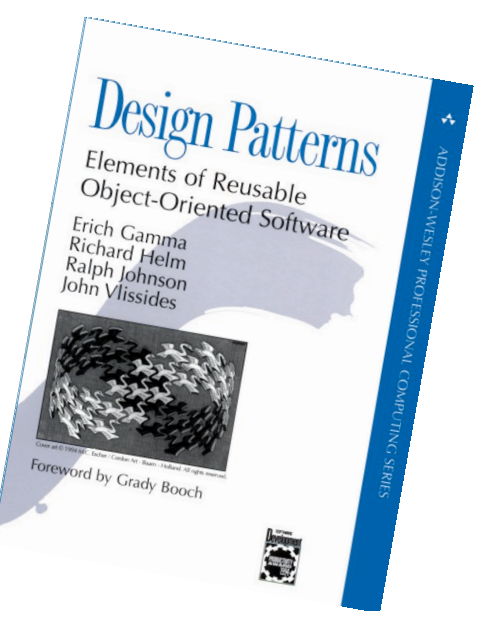

by

Erich Gamma, Richard Helm, Ralph Johnson, John Vlissides

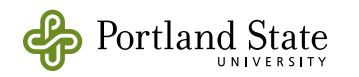

## Design Patterns

Elements of Reusable Object-Oriented Software

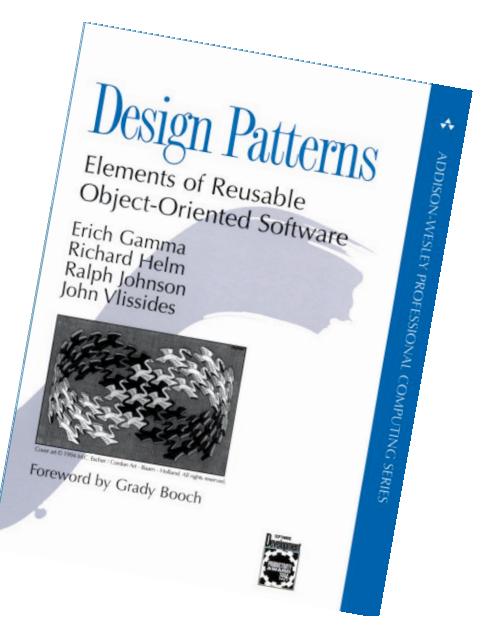

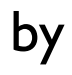

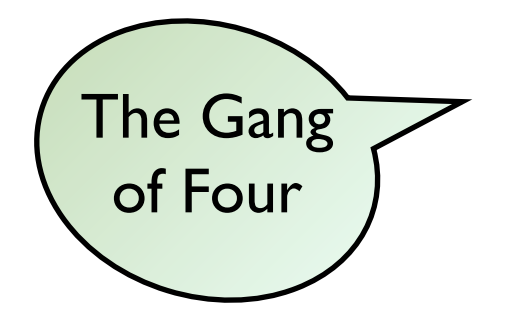

Erich Gamma, Richard Helm, Ralph Johnson, John Vlissides

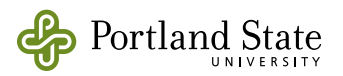

#### often called the "Gang of Four" or GoF book

## Design Patterns

Elements of Reusable Object-Oriented Software

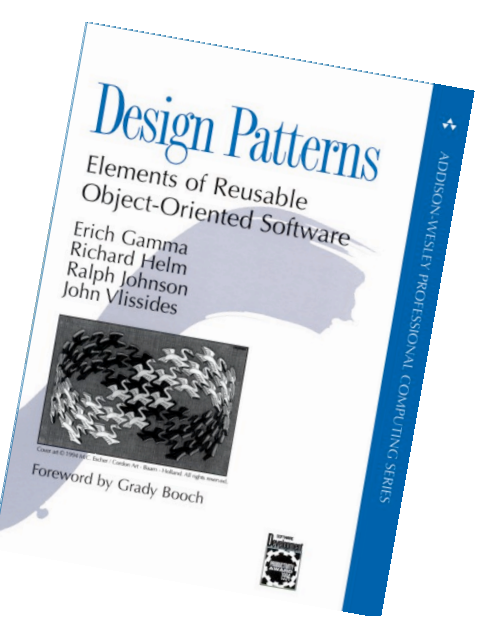

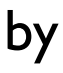

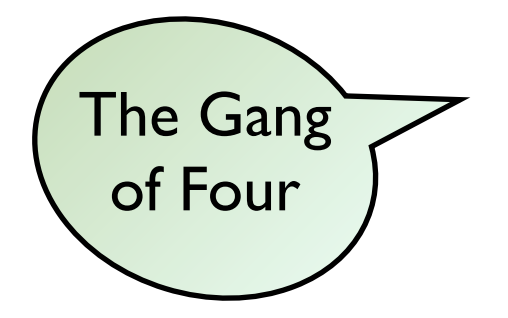

Erich Gamma, Richard Helm, Ralph Johnson, John Vlissides

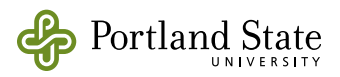

original, well-known book introducing design patterns

often called the "Gang of Four" or GoF book

## Design Patterns

Elements of Reusable Object-Oriented Software

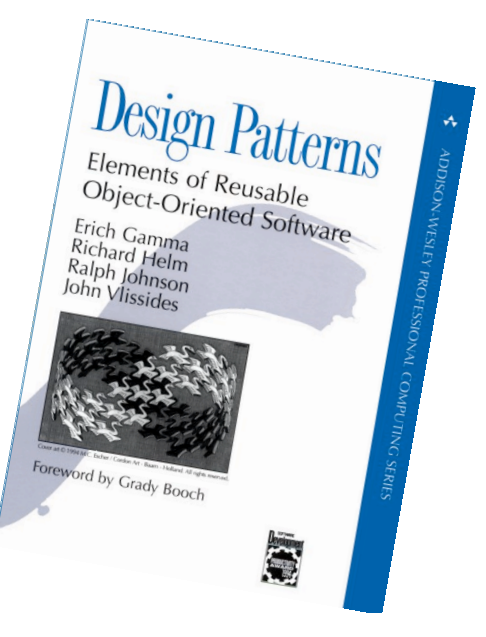

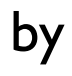

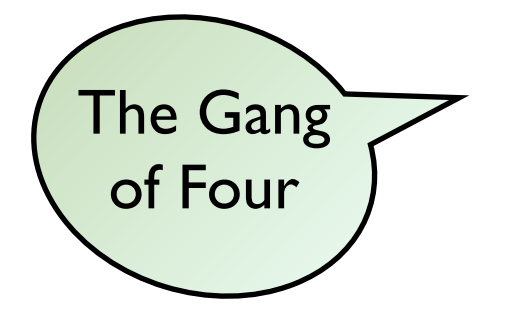

Erich Gamma, Richard Helm, Ralph Johnson, John Vlissides

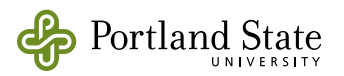

original, well-known book introducing design patterns

often called the "Gang of Four" or GoF book

> Elements of Reusable<br>Object-Oriented Object-Oriented Software

Erich Gamma Erich Gamma<br>Richard Helm<br>Ralph Iot Ralph Johnson<br>Ralph Johnson<br>John Mississon John Vlissides

Oreword by Grady Booch

### Design Patterns

Examples presented in  $C^{++}$  (and Smalltalk)

Elements of Reusable Object-Oriented Software

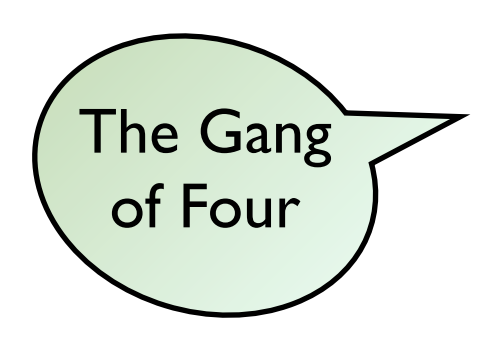

Erich Gamma, Richard Helm, Ralph Johnson, John Vlissides

by

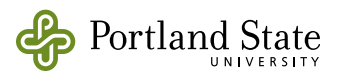

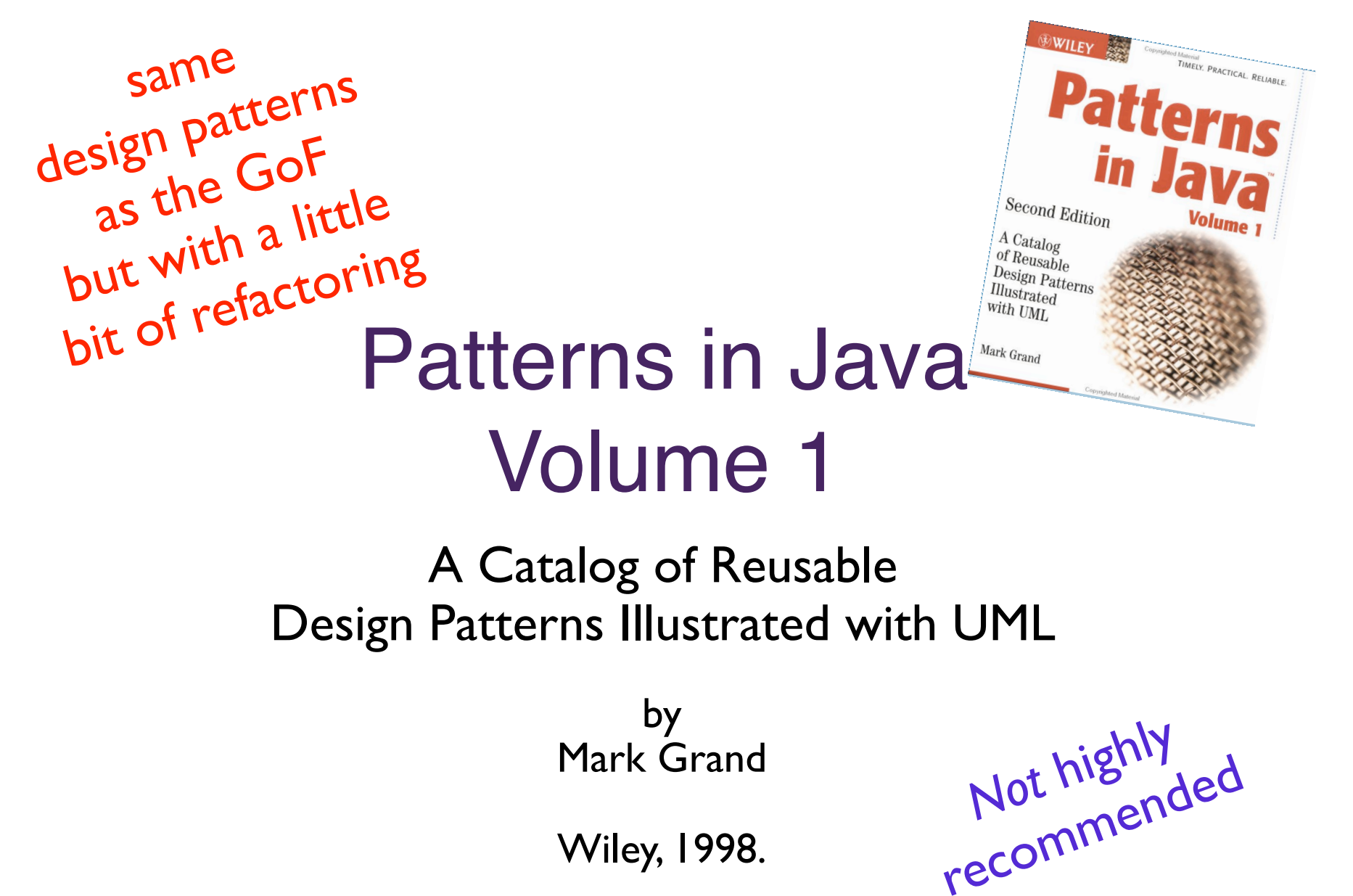

Wiley, 1998.

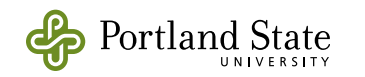

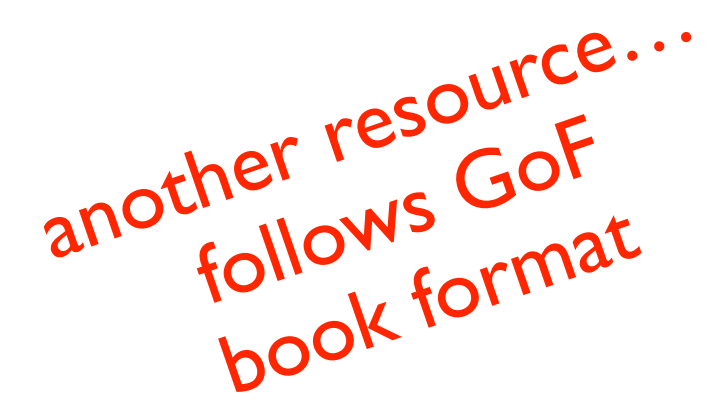

## The Design Patterns Smalltalk Companion

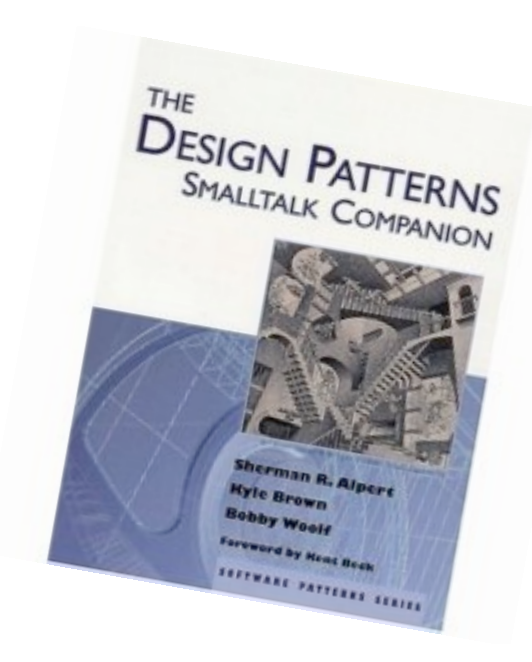

by Sherman R. Alpert, Kyle Brown, Bobby Woolf Foreword by Kent Beck

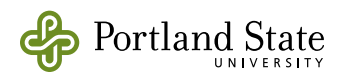

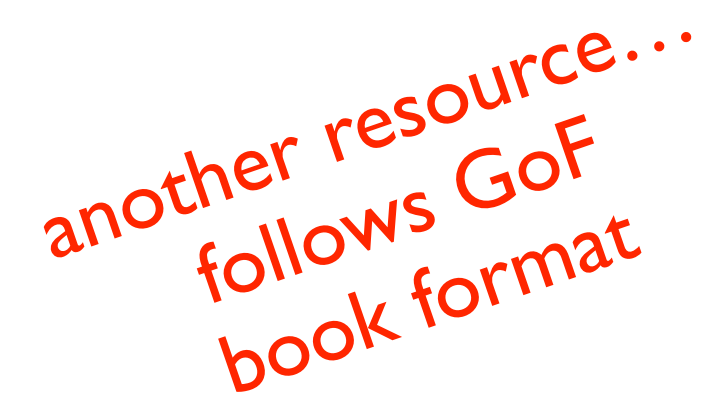

## The Design Patterns Smalltalk Companion

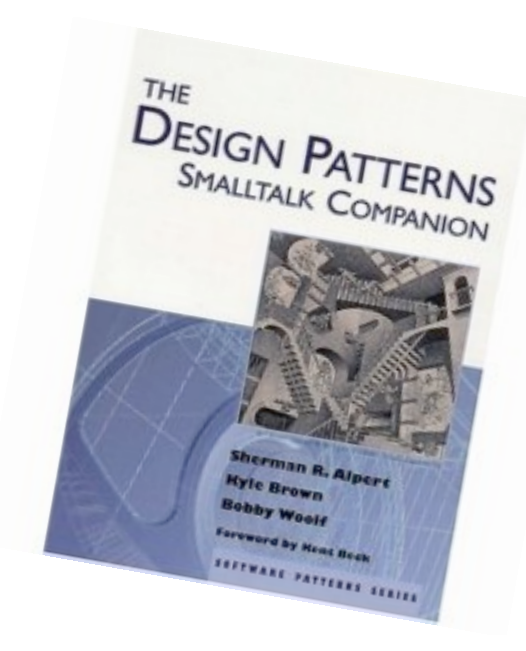

by Sherman R. Alpert, Kyle Brown, Bobby Woolf Foreword by Kent Beck

A great book!

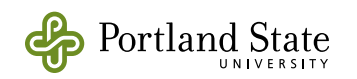

#### Design Patterns in Java by [Steven John Metsker](http://www.amazon.com/Steven-John-Metsker/e/B001IOBGH8/ref=ntt_athr_dp_pel_1) [and William C. Wake](http://www.amazon.com/William-C.-Wake/e/B001HMPTCE/ref=ntt_athr_dp_pel_2)

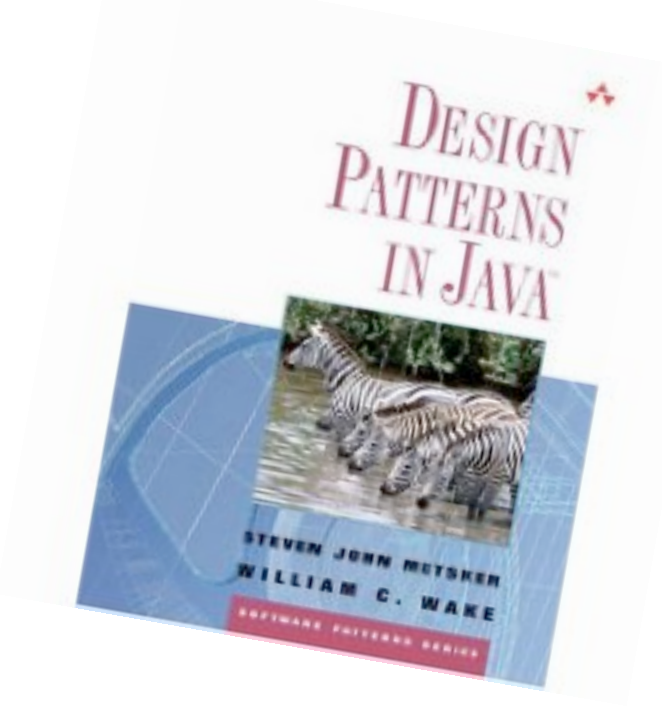

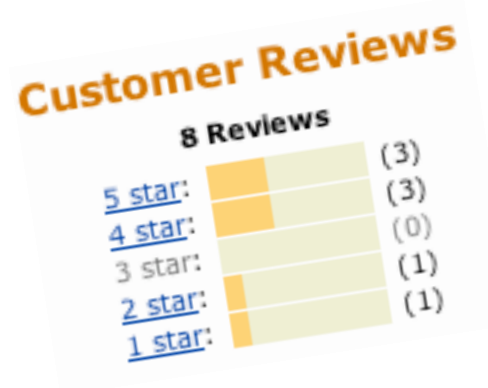

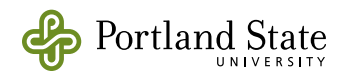

Why do patterns help in the Test– Code–Refactoring Cycle?

- When you are faced with a problem for which you don't have an obvious solution:
	- Design patterns may give you a design solution
		- that you can use "off the shelf", or
		- that you can adapt
	- Design patterns give you an implementation of that solution in your current language
	- Design patterns save you from having to think!
- Don't use a design pattern if you don't have a problem!

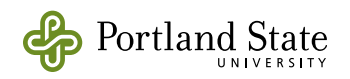

Revisit Problem from Monday…

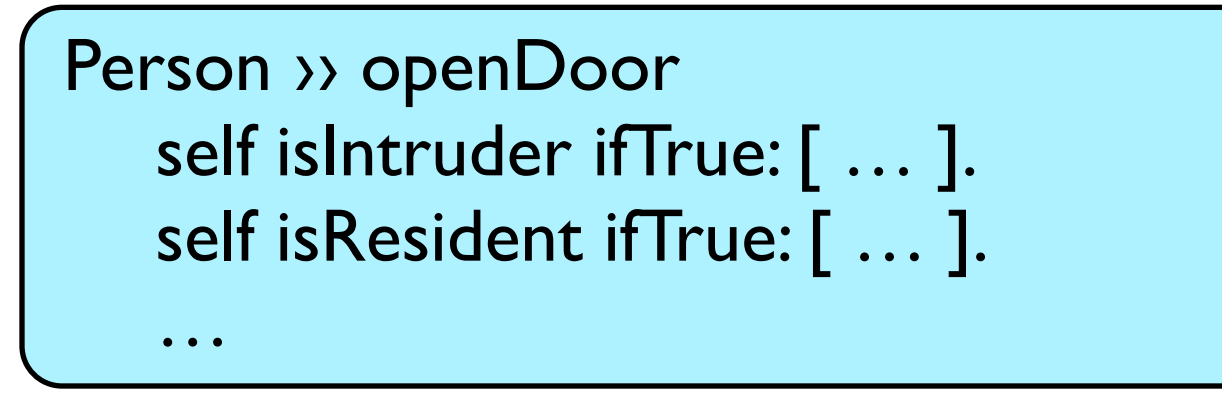

• On Monday I told you to refactor the class hierarchy:

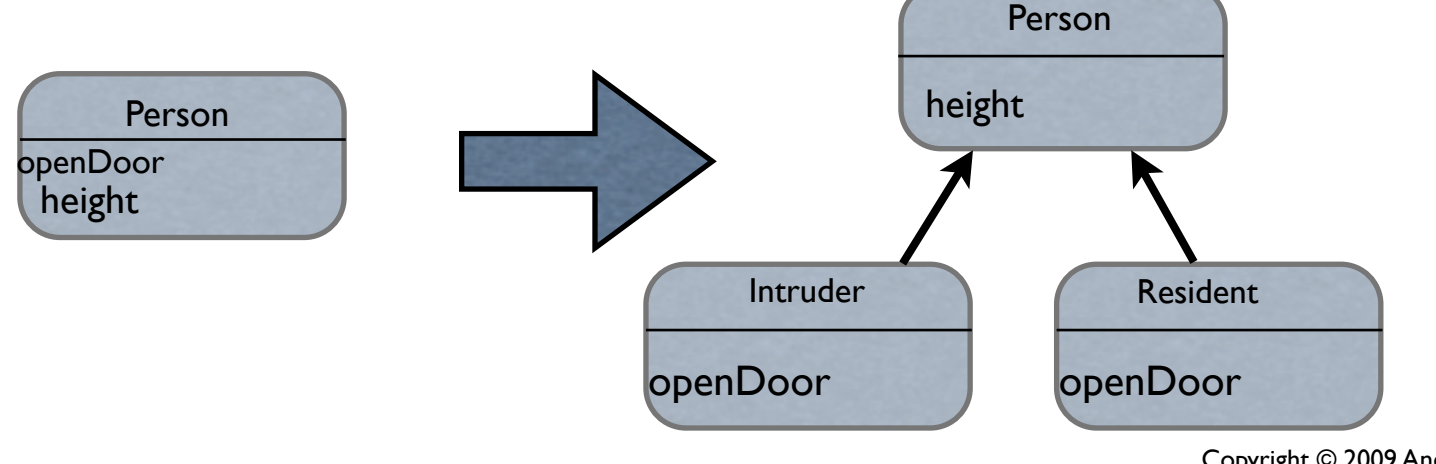

Copyright © 2009 Andrew Black

How many occurrences of

Person >> openDoor self isIntruder ifTrue: [ … ]. self isResident ifTrue: [ … ].

…

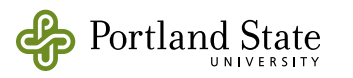

How many occurrences of

Person >> openDoor self isIntruder ifTrue: [ ... ]. self isResident ifTrue: [ ... ]. …

are needed to prompt this refactoring?

- 0 ?
- 1 ?
- 2 ?
- 3 ?

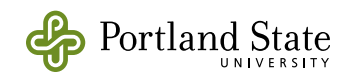

## Use patterns pro-actively?

- Hot Spots and Cold Spots
	- Rebecca Wirfs-Brock and others recommend that you identify which of your Classes are hot spot cards and which are cold spot cards

 $hot =$  responsibilities very likely to change cold = responsibilities not very likely to change

• Hot spots are candidates for patterns!

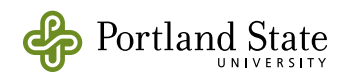

# Common Causes of Redesign

- Creating an object by specifying a class explicitly
	- CourseOffering new
- Depending on specific operations of someone else's object
	- student address line2 zipcode
- Dependence on object representations or implementations

### In general: information in more than one place

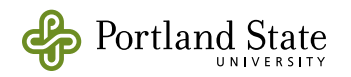

# Advice from the Gang of Four

- Program to an interface, not an implementation
	- depend on the behavior of another object, not on its class
- Favor object composition (delegation) over class inheritance
- Encapsulate the concept that varies
	- once you know that it varies

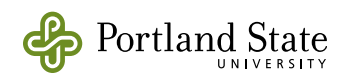

### Misuse of Inheritance

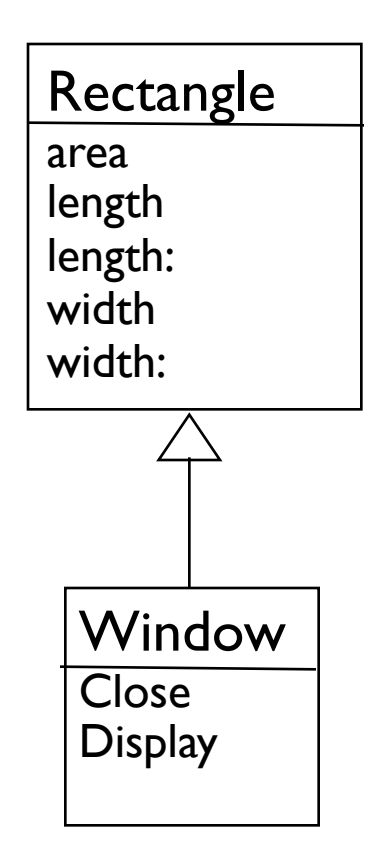

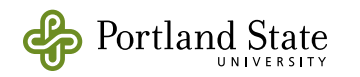

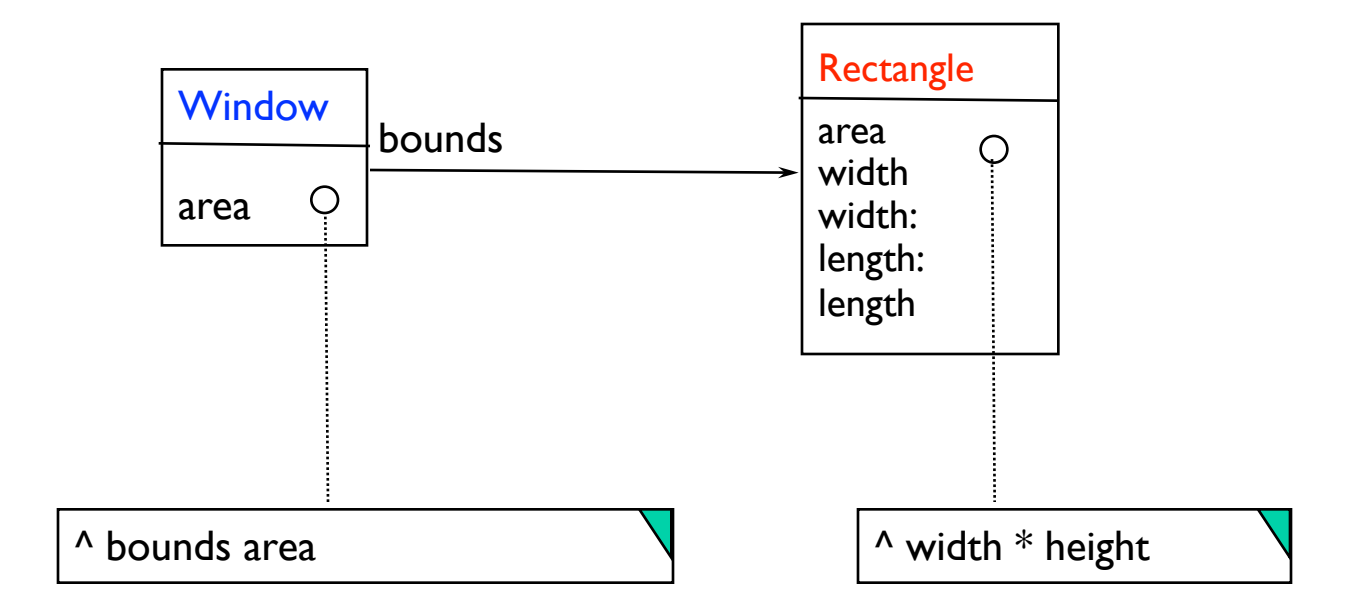

#### Example of delegation

#### Now we have two objects: a Window object and a Rectangle object

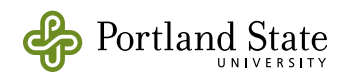

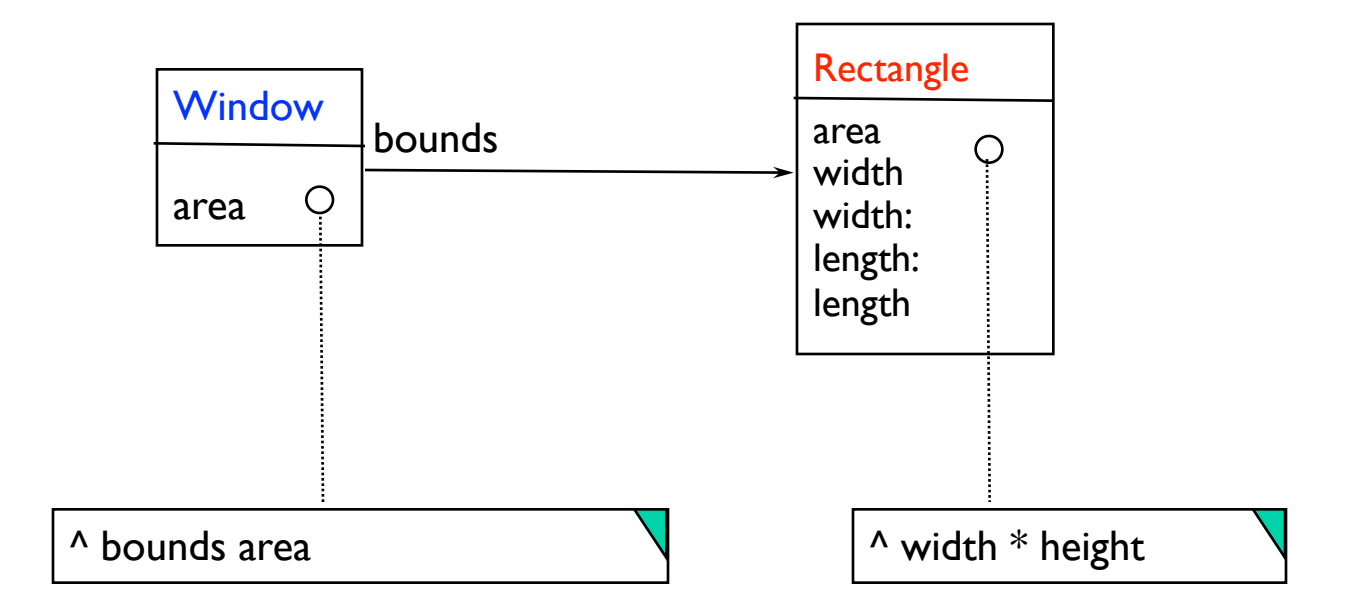

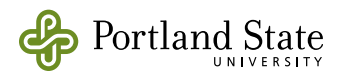

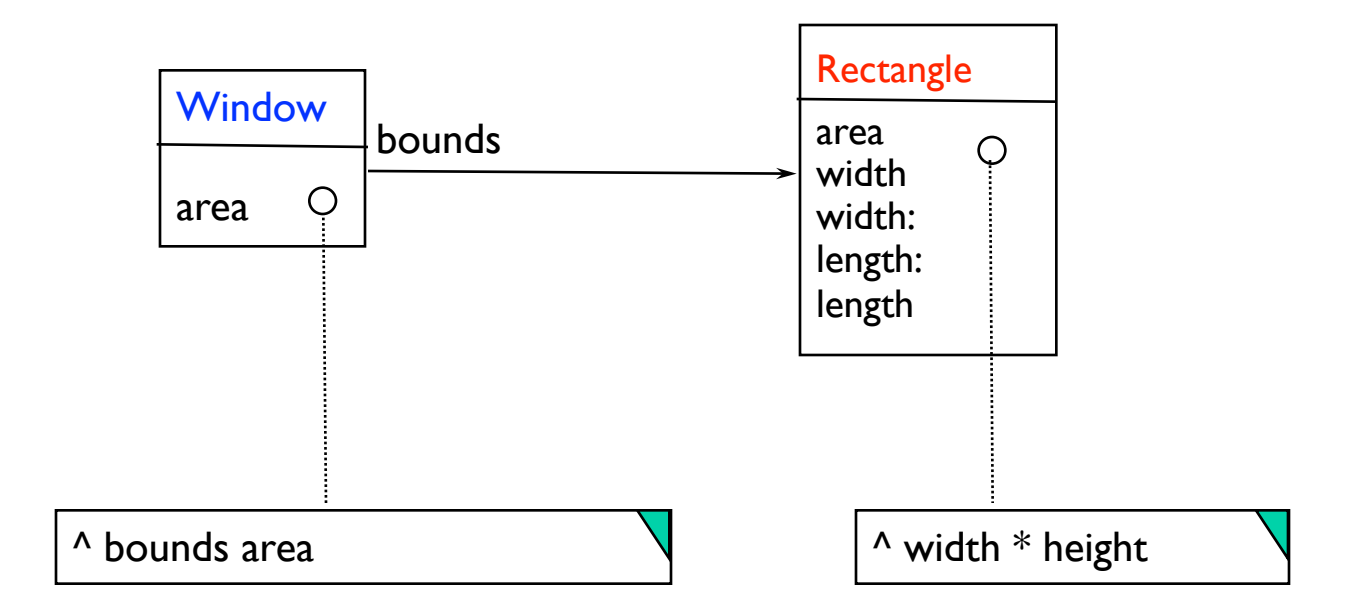

Let a window HAVE a rectangle (as a bounding box) rather than **BE** a rectangle (through inheritance)

If bounding "box" becomes a polygon...then Window would just HAVE a polygon

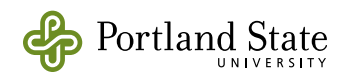

# Design Patterns provide ...

- abstractions for reasoning about designs
- a common design vocabulary
- a documentation and learning aid
- the experience of experts,
	- *e.g.*, to identify helper objects
- easier transition from design to implementation

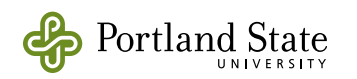

### A pattern has four essential elements:

- pattern name to describe a design problem, it's solution, and consequences
- $problem to describe when to apply the$ pattern.

it may include a list of conditions that must be true to apply the pattern

- solution to describe the elements that make up the design, their relationships, responsibilities, and collaborations
- consequences the results and trade-offs of applying the pattern

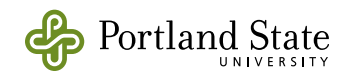

### Design Patterns Categorized Purpose

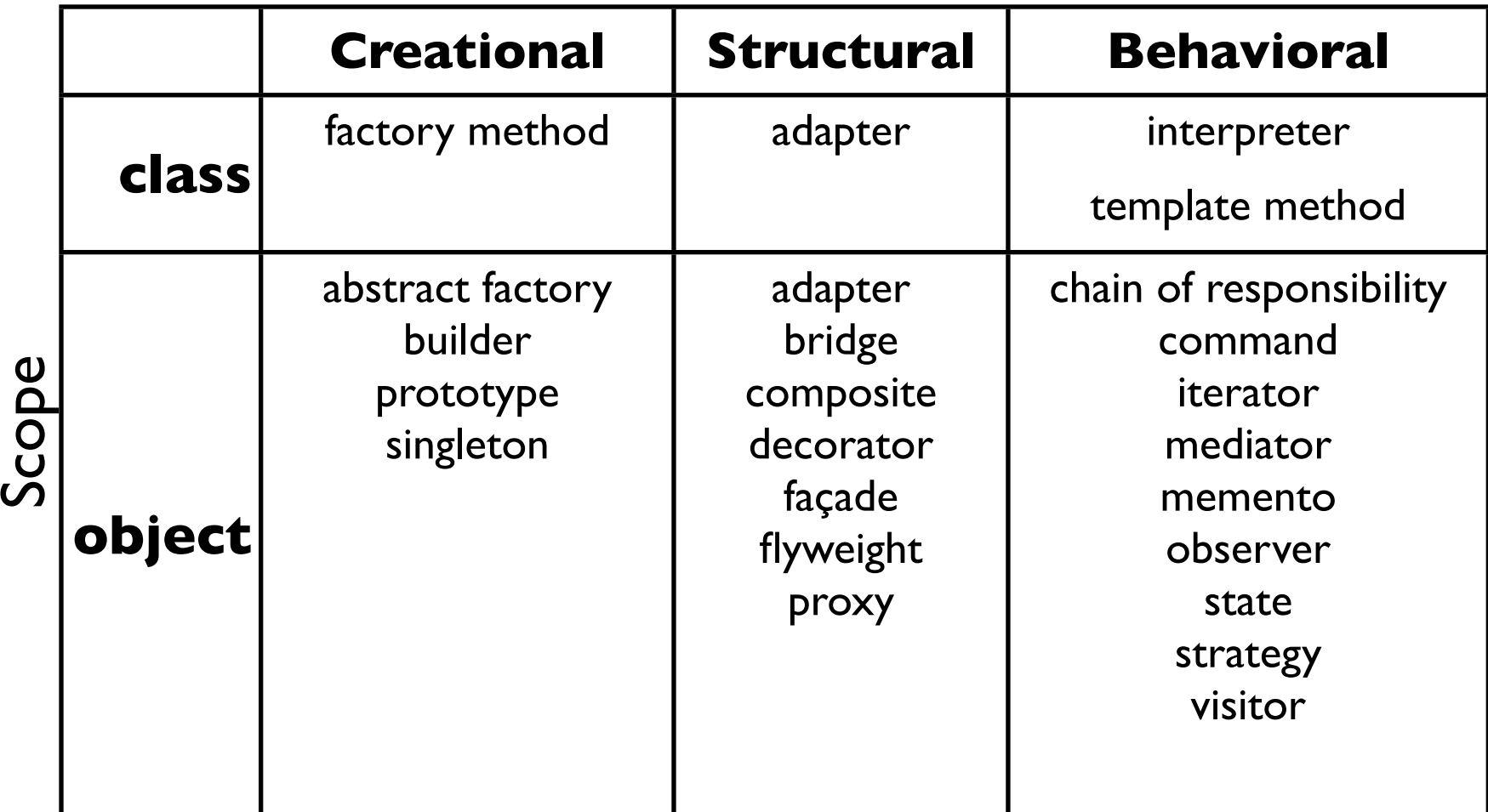

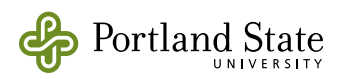

### The Singleton Pattern

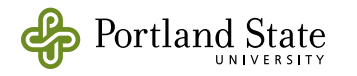

# The Singleton Pattern

- Intent: Ensure that a class has a small fixed number of instances (typically, a single instance). – Provide a global point of access to the instances
- Motivation: Make sure that no other instances are created. – Make the class responsible for keeping track of its instance(s)
- Applicability:  $-$  When the instance must be globally accessible – Clients know that there is a single instance (or a few special instances).

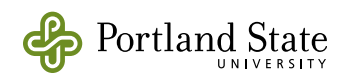

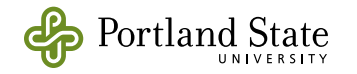

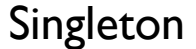

initialize singletonMethod: singletonData

singletonData

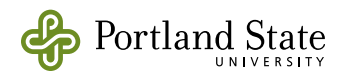

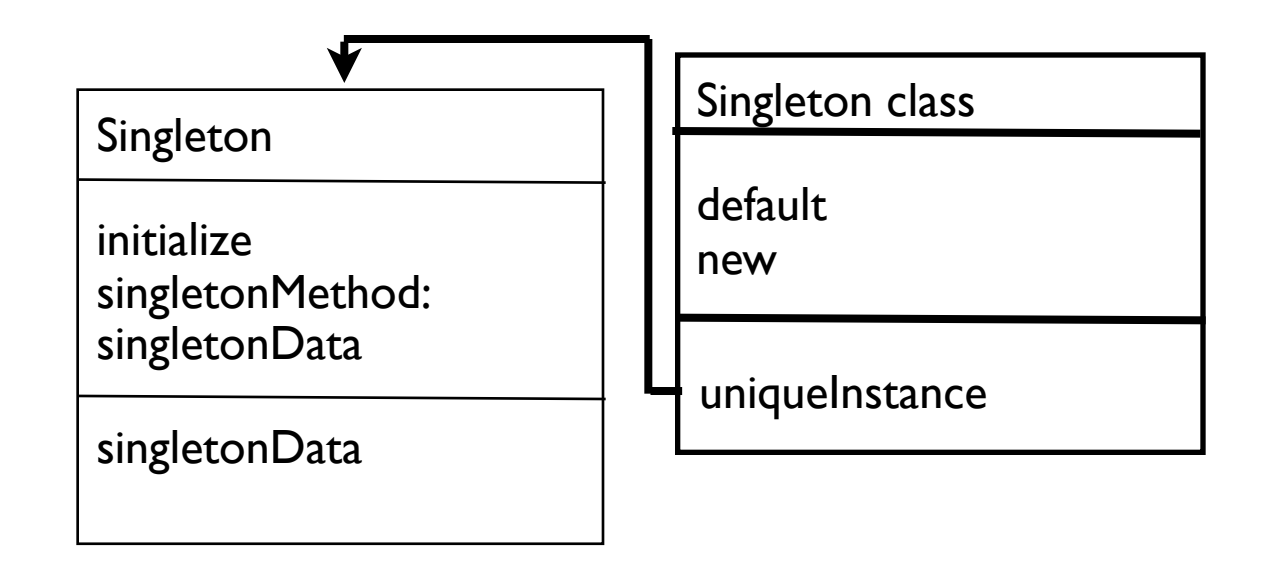

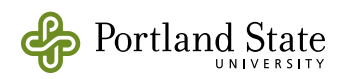

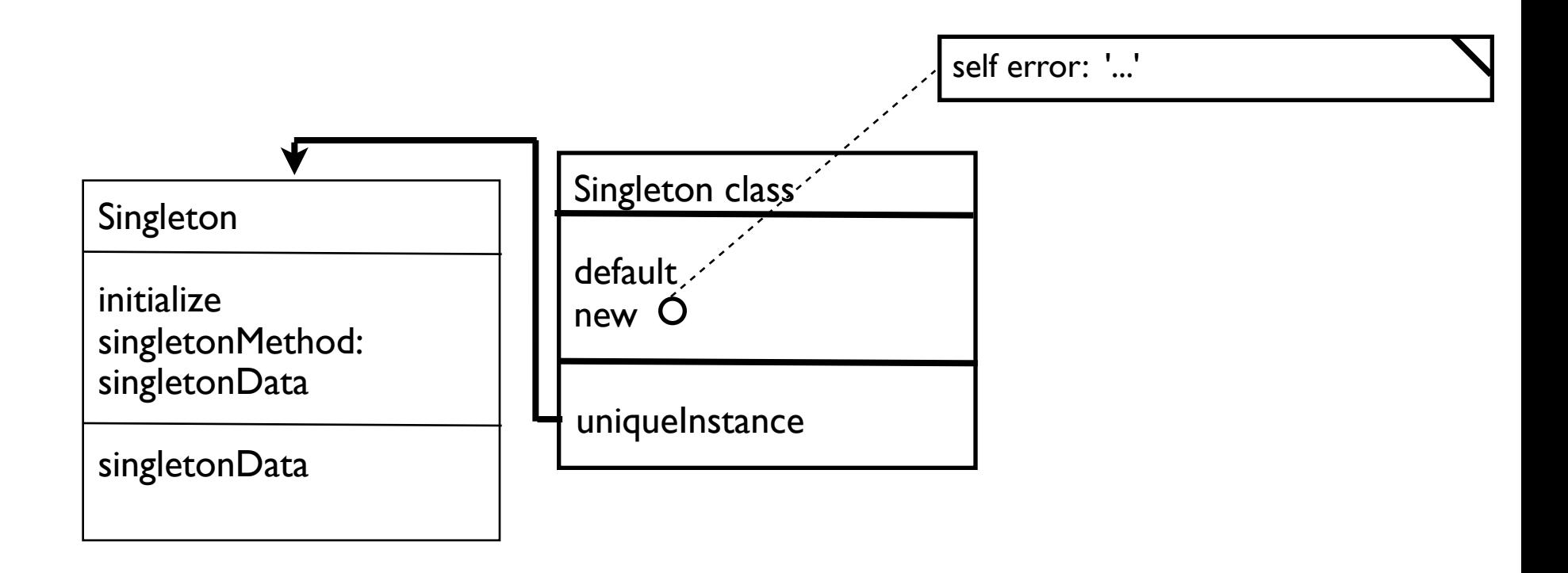

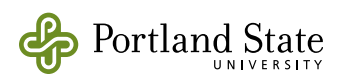

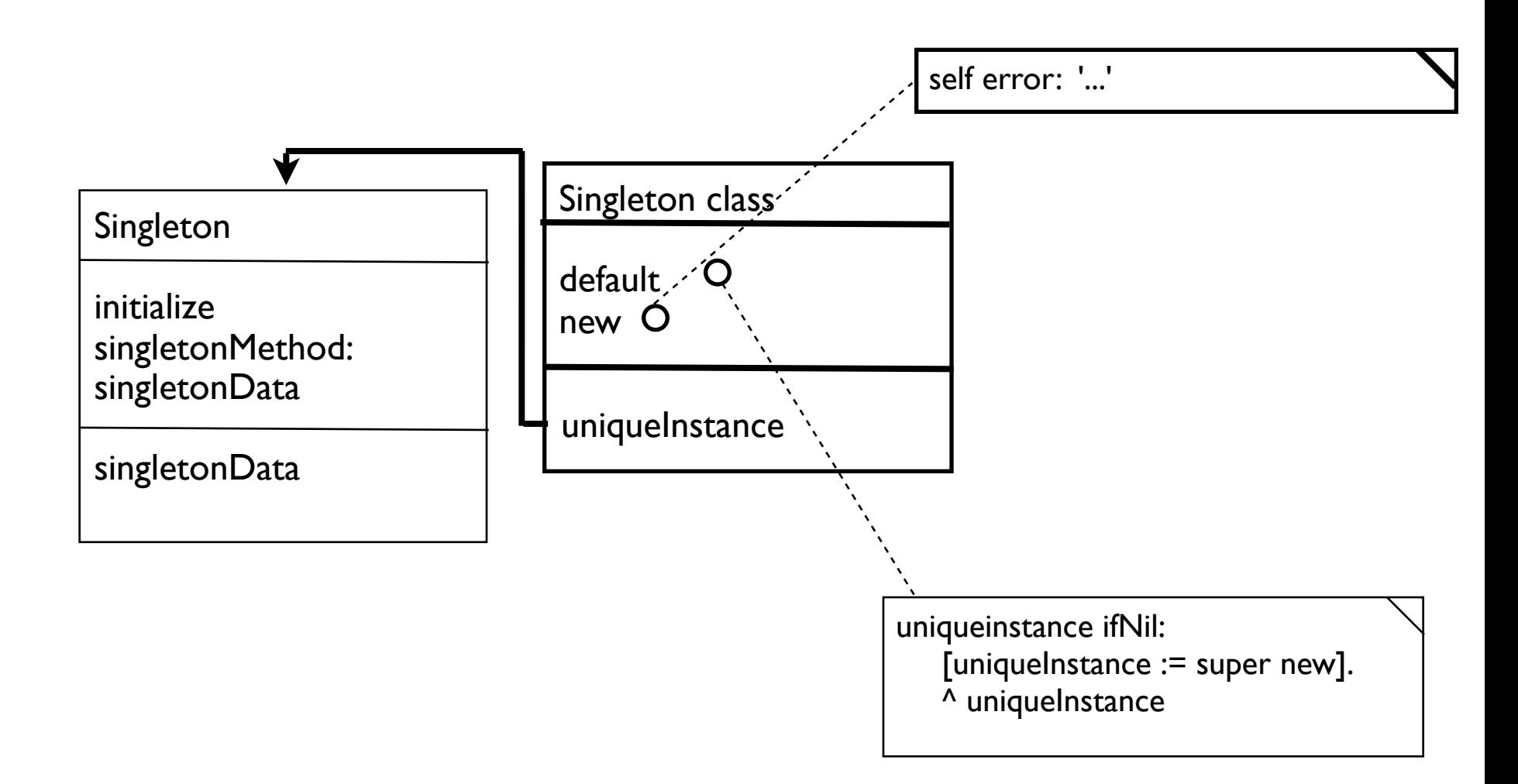

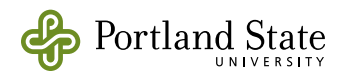

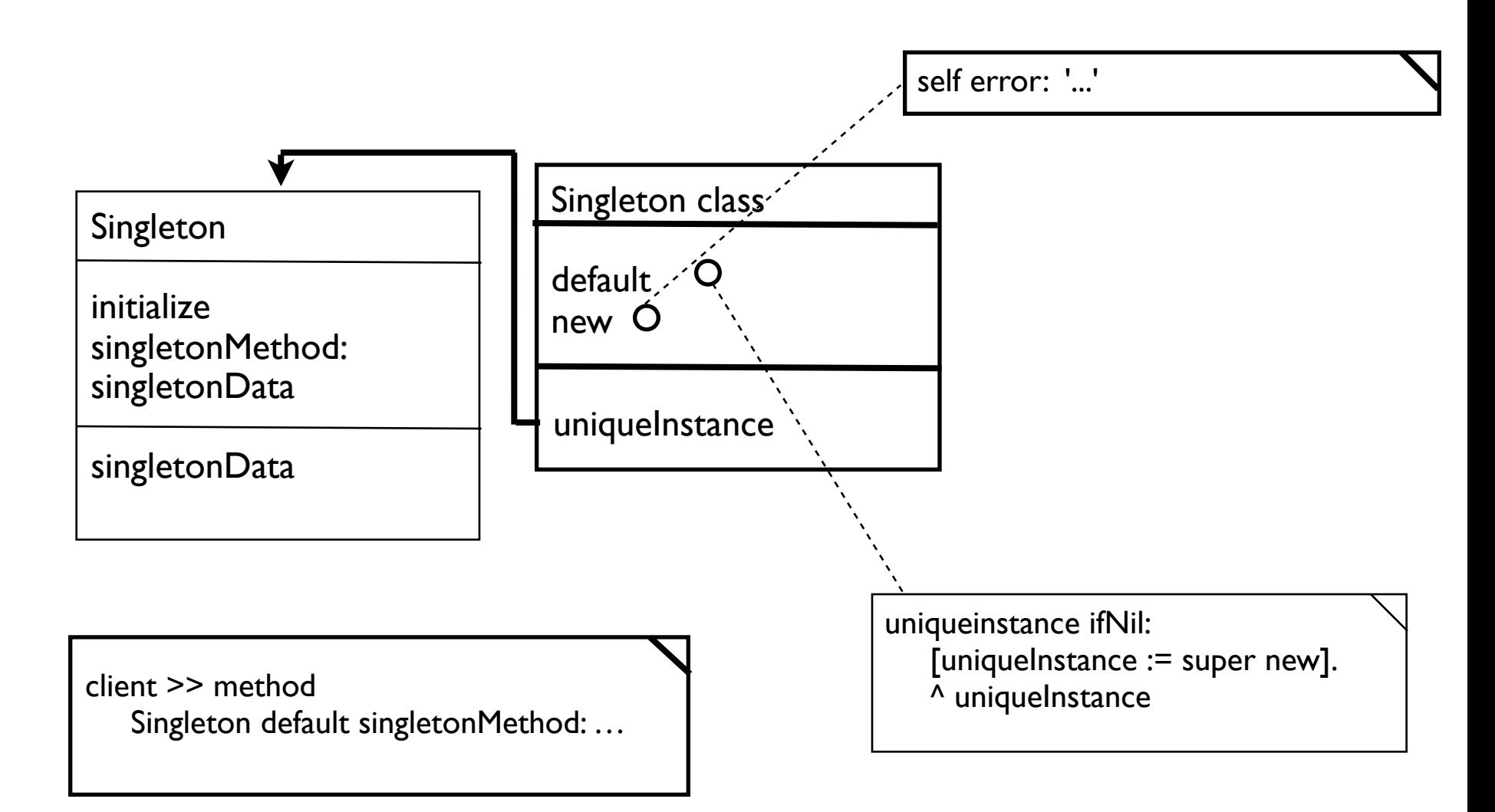

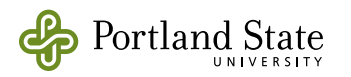

#### The Singleton Pattern

Participants: Singleton class

 defines a *default* method is responsible for creating its own unique instance and maintaining a reference to it overrides "new"

Singleton the unique instance overrides "initialize" defines application-specific behavior

Collaborations: Clients access singleton sole through Singleton class's *default* method may also be called "current", "instance", "uniqueInstance" …

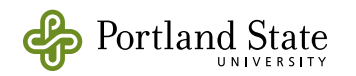

### The Singleton Pattern

Consequences: Controlled access to instance(s)

Reduced name space (no need for global variable)

Singleton class could have subclasses similar but distinct singletons

pattern be adapted to limit to a specific number of instances

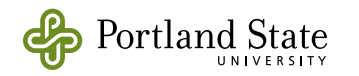

### Smalltalk Implementation

In Smalltalk, the method that returns the unique instance is implemented as a class method on the Singleton class. The new method is overridden.

uniqueInstance is a *class instance variable*, so that if this class is ever subclassed, each subclass will have its own uniquelnstance.

Object subclass: #Singleton instanceVariableNames: '' classVariableNames: '' poolDictionaries: ''

> Singleton class instanceVariableNames: 'uniqueInstance'

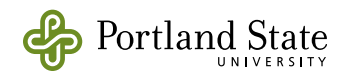

#### The Singleton Pattern: Implementation

Singleton class>>new

 "Override the inherited #new to ensure that there is never more than one instance of me." self error: 'Class ', self name, ' is a singleton; use "', self name, ' default" to get its unique instance'

Singleton class>>default

 "Return the unique instance of this class; if it hasn't yet been created, do so now."

^ uniqueInstance ifNil: [uniqueInstance := super new]

Singleton>>initialize

...

"initialize me"

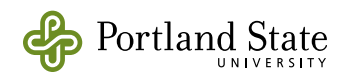
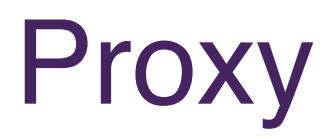

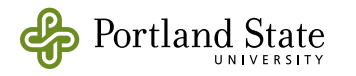

# The Proxy Pattern

Intent: provide a surrogate or placeholder for another object (the RealSubject), to provide or control access to the object

Motivation: The RealSubject might be on disk, or on a remote computer. It might be expensive or undesirable to reify it in the Smalltalk image. The RealSubject might understand some messages that the client is not authorized to send.

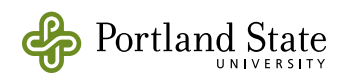

# The Proxy Pattern

Solution The Proxy object forwards some or all of the messages that it receives to the RealSubject. It might encapsulate a network protocol, a disk access protocol, or a protection policy.

> The Proxy and the RealSubject understand the same protocol, i.e., they have the same conceptual type. They have different implementations (different Classes).

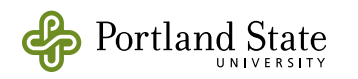

# Proxy Structure

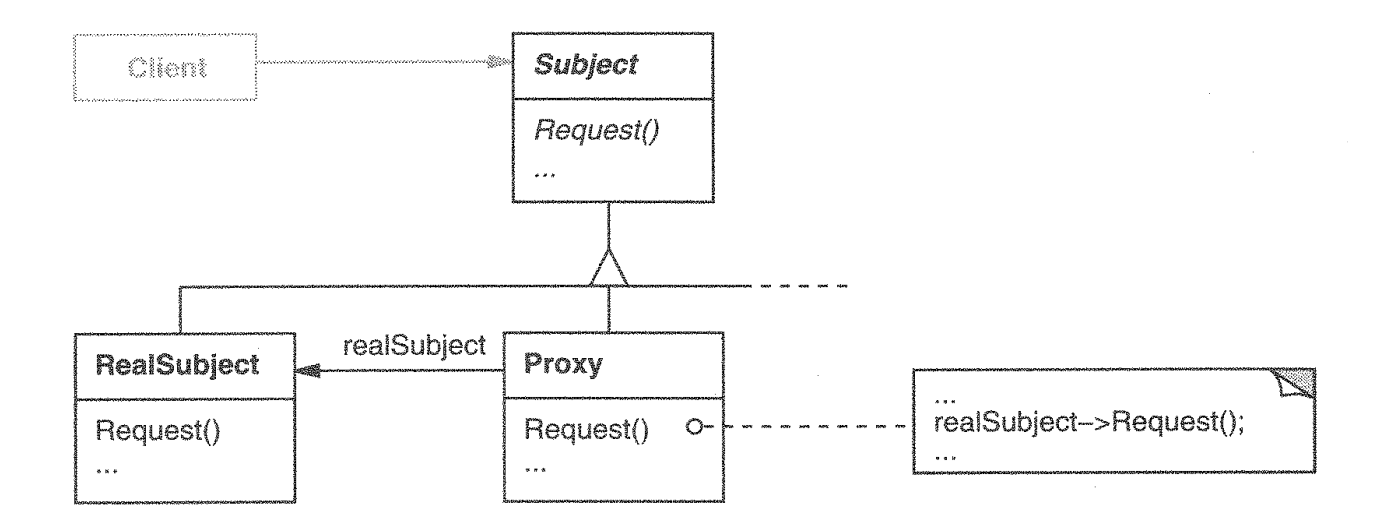

Here's a possible object diagram of a proxy structure at run-time:

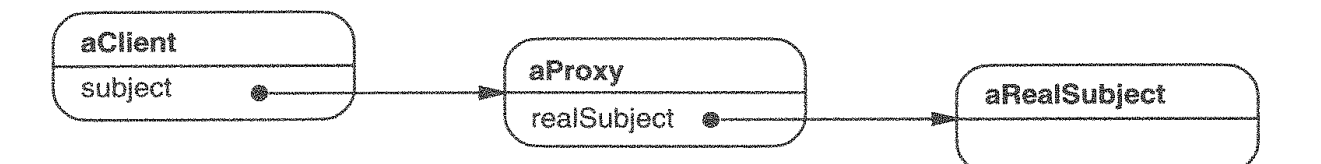

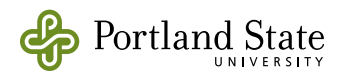

# Proxy Structure

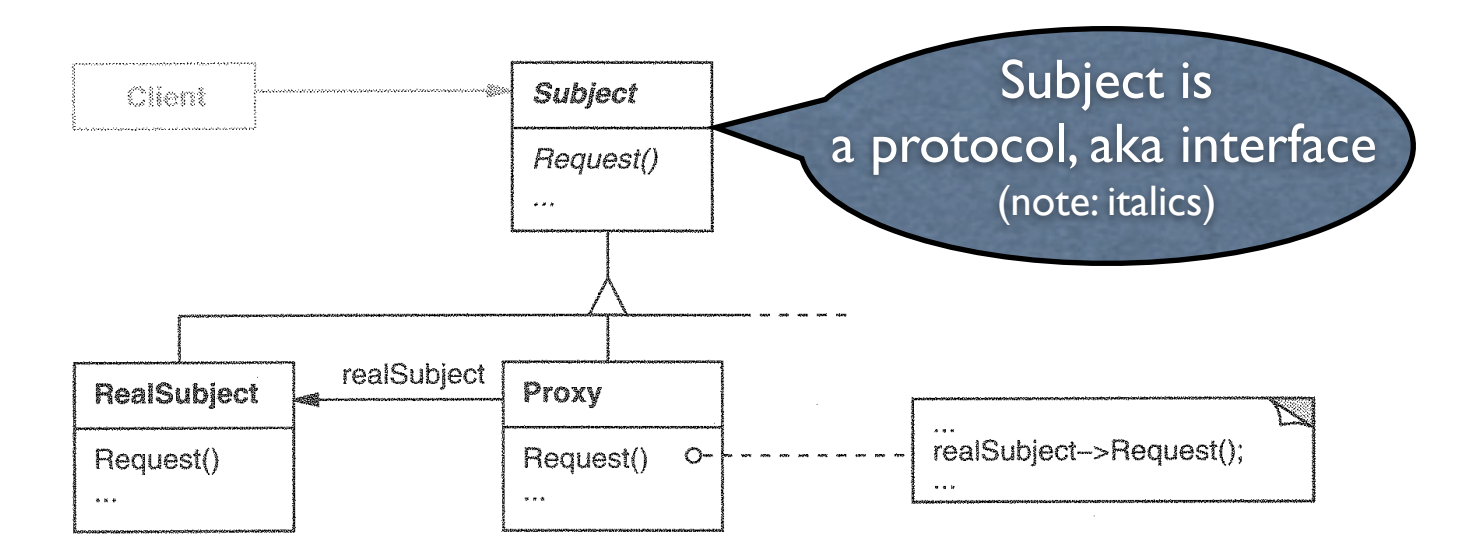

Here's a possible object diagram of a proxy structure at run-time:

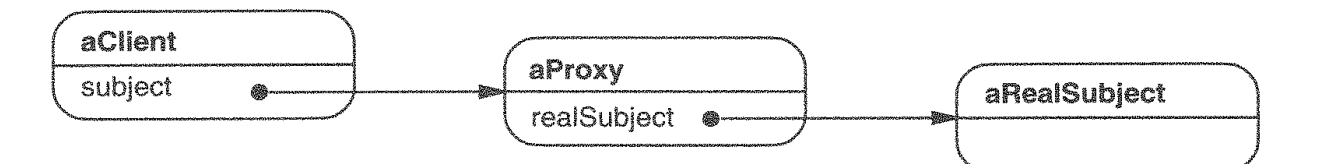

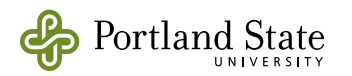

# Implementation

### Two approaches

1. Implement all of Subject's methods in Proxy. A few of them will actually have code in Proxy, but most will just forward the message to RealSubject

aMessage: parameter ^ realSubject aMessage: parameter

2. Use dynamic binding. Don't write code for all of the messages that will be forwarded; instead, override the method for doesNotUnderstand:. For this to work, the Proxy should not inherit methods from its superclass.

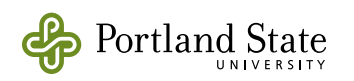

## ProtoObject

In Pharo, ProtoObject is the superclass of Object. It implements the methods that all objects really, really, really need to support.

Object methodDict size ==> 340. ProtoObject methodDict size ==> 38.

If you use approach 2 to implement a Proxy, then it should subclass ProtoObject

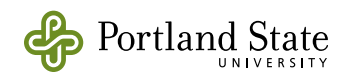

# Avoiding Forwarding

- Forwarding each message adds overhead. Interpreting messages in a doesNotUnderstand: method adds more overhead.
- Instead, the first message trapped by doesNotUnderstand: can replace the proxy by the realSubject.

doesNotUnderstand: aMessage realSubjectProtocol includes: aMessage ifFalse: [...]. self become: realSubject. **AMessage sendTo: self** 

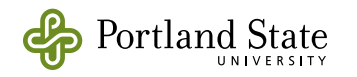

# Example use: RemoteString

- In Visualworks Smalltalk, the RemoteString objects are proxies for text stored on the disk, such as a class comment or other piece of text in a file (such as the *sources* file).
- The actual String is created by the proxy on demand by reading the file.
- This is done by the doesNotUnderstand: method in the Proxy.

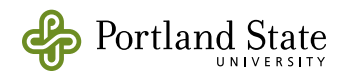

# **Iterator**

- Iterator defines an interface for sequencing through the objects in a collection.
	- This interface is independent of the details of the kind of collection and its implementation.
- This pattern is applicable to any language

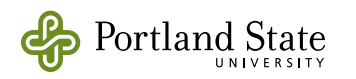

# External Iterators

- In languages without closures, we are forced to use external iterators, *e.g.*, in Java:
	- aCollection.iterator() answers an iterator.
	- the programmer must explicitly manipulate the iterator with a loop using hasNext() and next()

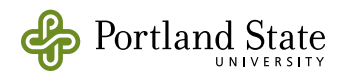

## Java test

• Given a collection of integers, answer a similar collection containing their squares:

your answer here ...

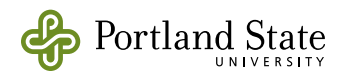

# Internal Iterators

- Languages with closures provide a better way of writing iterators
- Internal Iterators encapsulate the loop itself, and the next and hasNext operations in a single method
- Examples: do:, collect:, inject:into:
	- look at the enumerating protocol in Collection

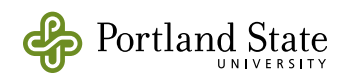

# doing: Iterators for effect

For every (or most) elements in the collection, do some action

do: do:separatedBy: do:without:

• for keyedCollections

associationsDo: keysDo: valuesDo:

• for SequenceableCollections

withIndexDo: reverseDo: allButFirstDo:

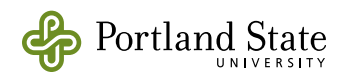

## mapping: create a new collection

- Create a new collection of the same kind as the old one, with elements in one-to-one correspondence
- For every element in the collection, create a new element for the result.

collect: collect:thenDo: collect:thenSelect:

• for SequenceableCollections

collect:from:to: withIndexcollect:

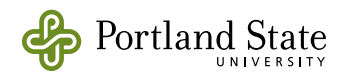

## selecting: filtering a collection

- Create a new collection of the same kind as the old one, with a subset of its elements
- For every element in the collection, apply a filter.
- Examples:

select: reject: select:thenDo: reject:thenDo:

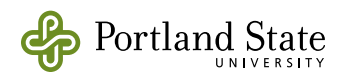

# partial do

• It's OK to return from the block that is the argument of a do:

coll do: [ :each | each matches: pattern ifTrue: [^ each]].  $\wedge$  default

• but consider using one of the "electing" iterators first!

coll detect: [ :each | each matches: pattern] ifNone: [default]

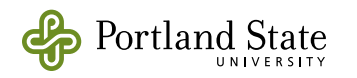

# electing: picking an element

Choose a particular element that matches some criterion

- Criterion might be fixed:
	- max: min:
- or programmable:
	- detect: detect:ifNone:

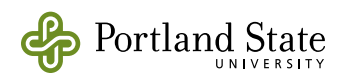

## Summarizing: answering a single value

- Answer a single value that tells the client something about the collection
	- allSatisfy: anySatisfy: detectMin: detectMax: detectSum:
	- sum inject: into:

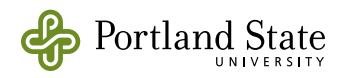

### **Context**

• You have partitioned your program into separate objects

### Problem

- A set of objects the Observers need to know when the state of another object — the *Observed Object* a.k.a. the *Subject* — changes.
- The Subject should be unaware of who its observers are, and, indeed, whether it is being observed at all.

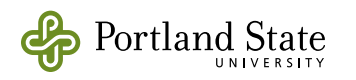

# Solution

- Define a one-to-many relation between the *subject* and a set of *dependent* objects (the *observers*).
- The dependents register themselves with the subject.
- When the subject changes state, it notifies all of its dependents of the change.

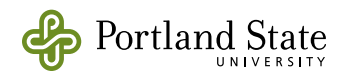

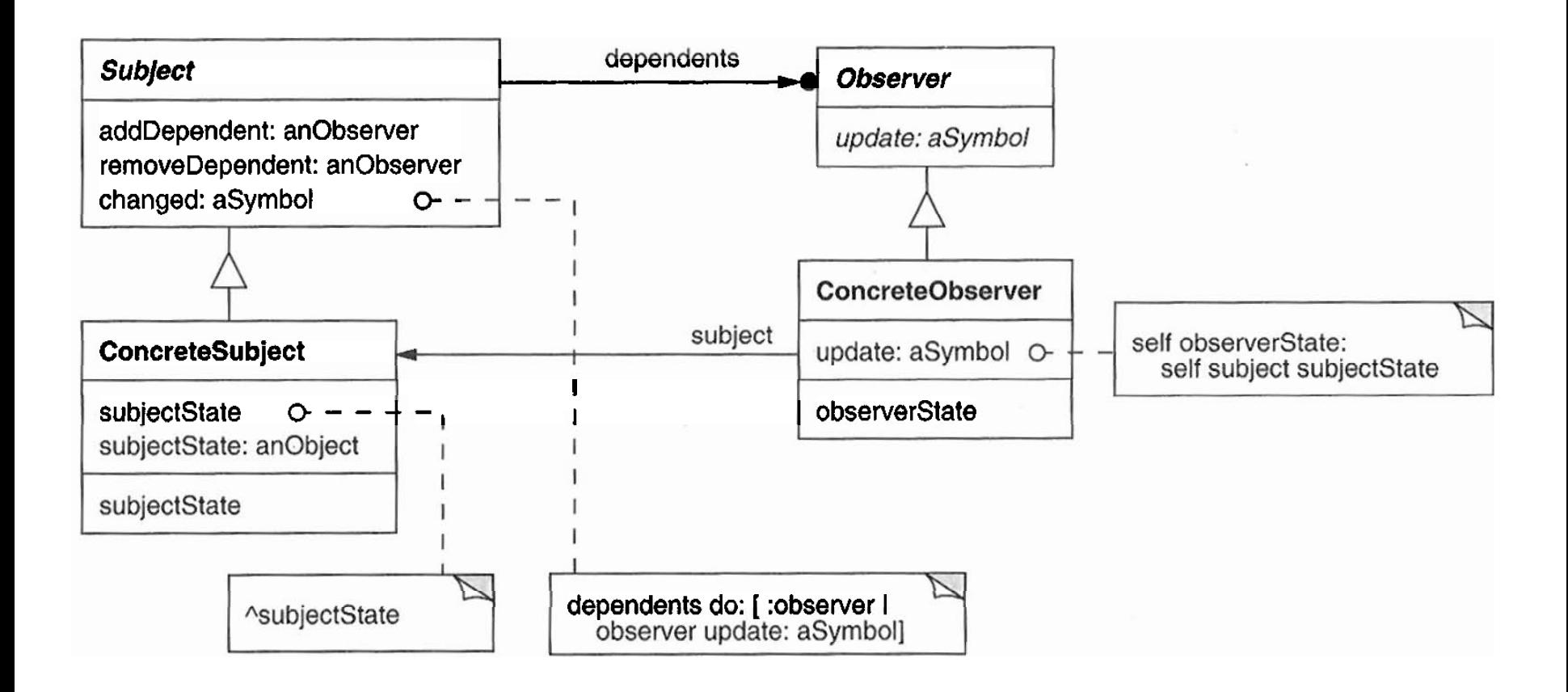

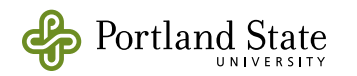

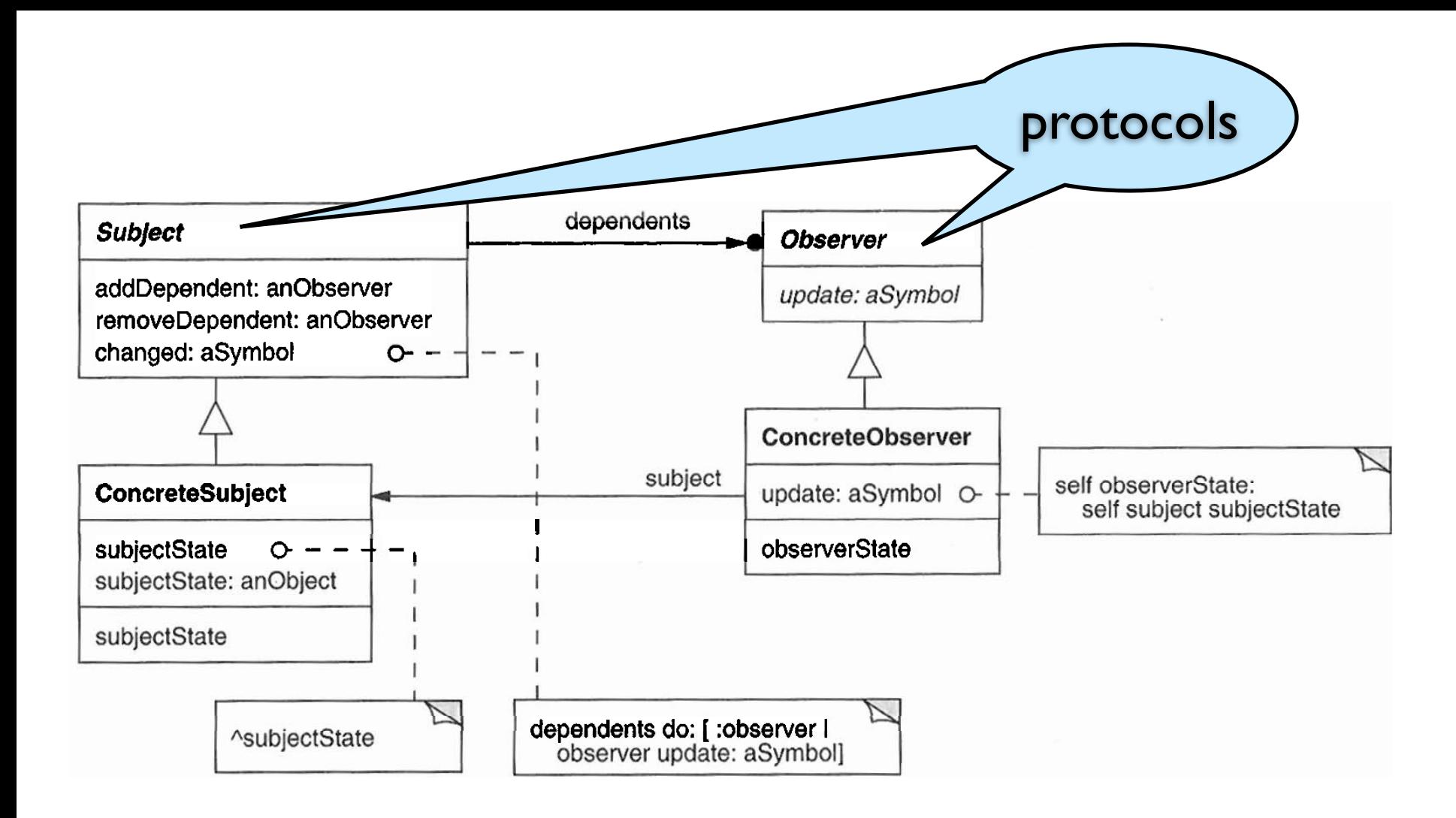

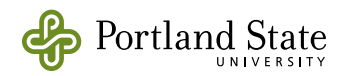

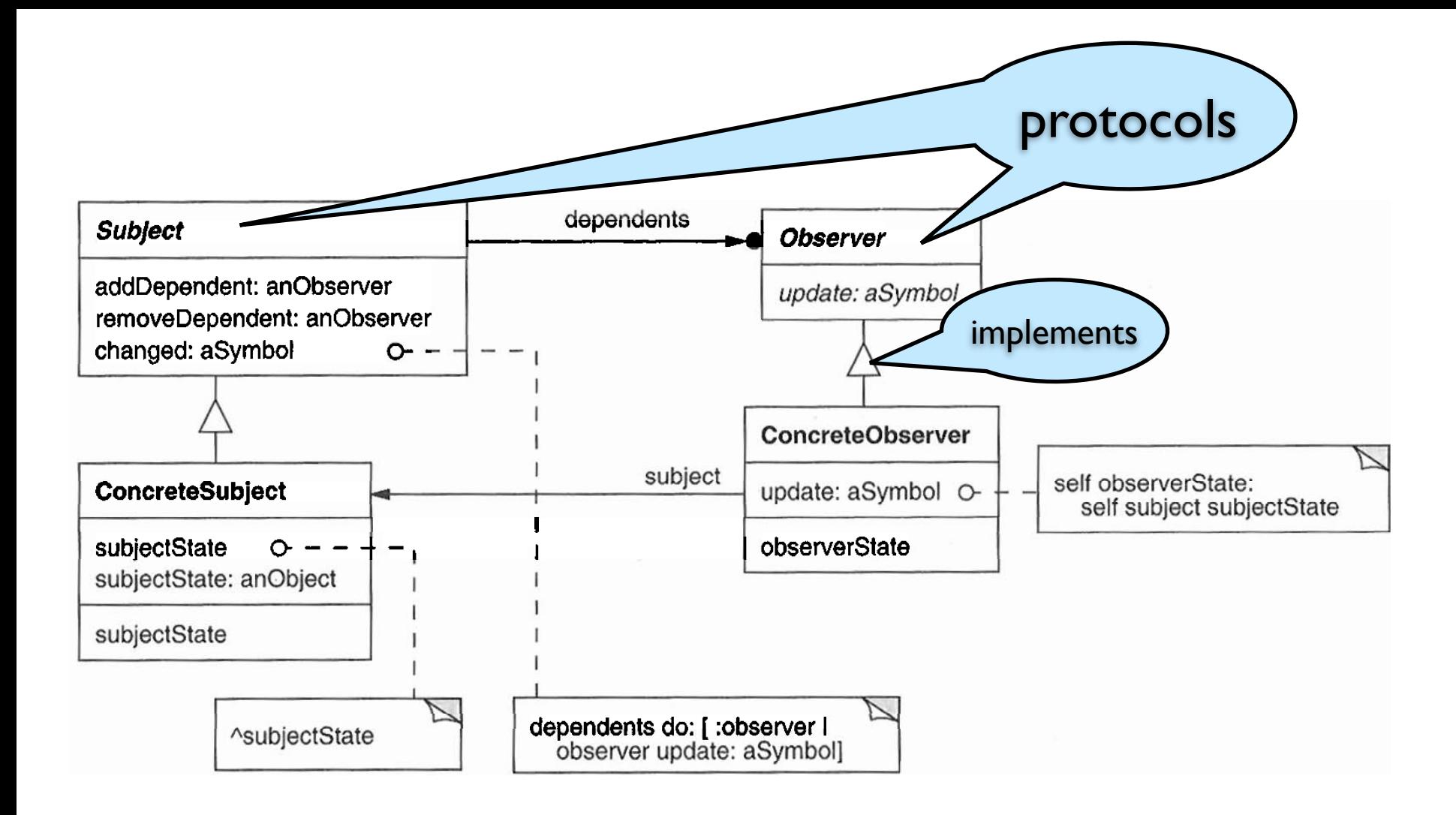

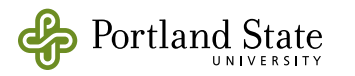

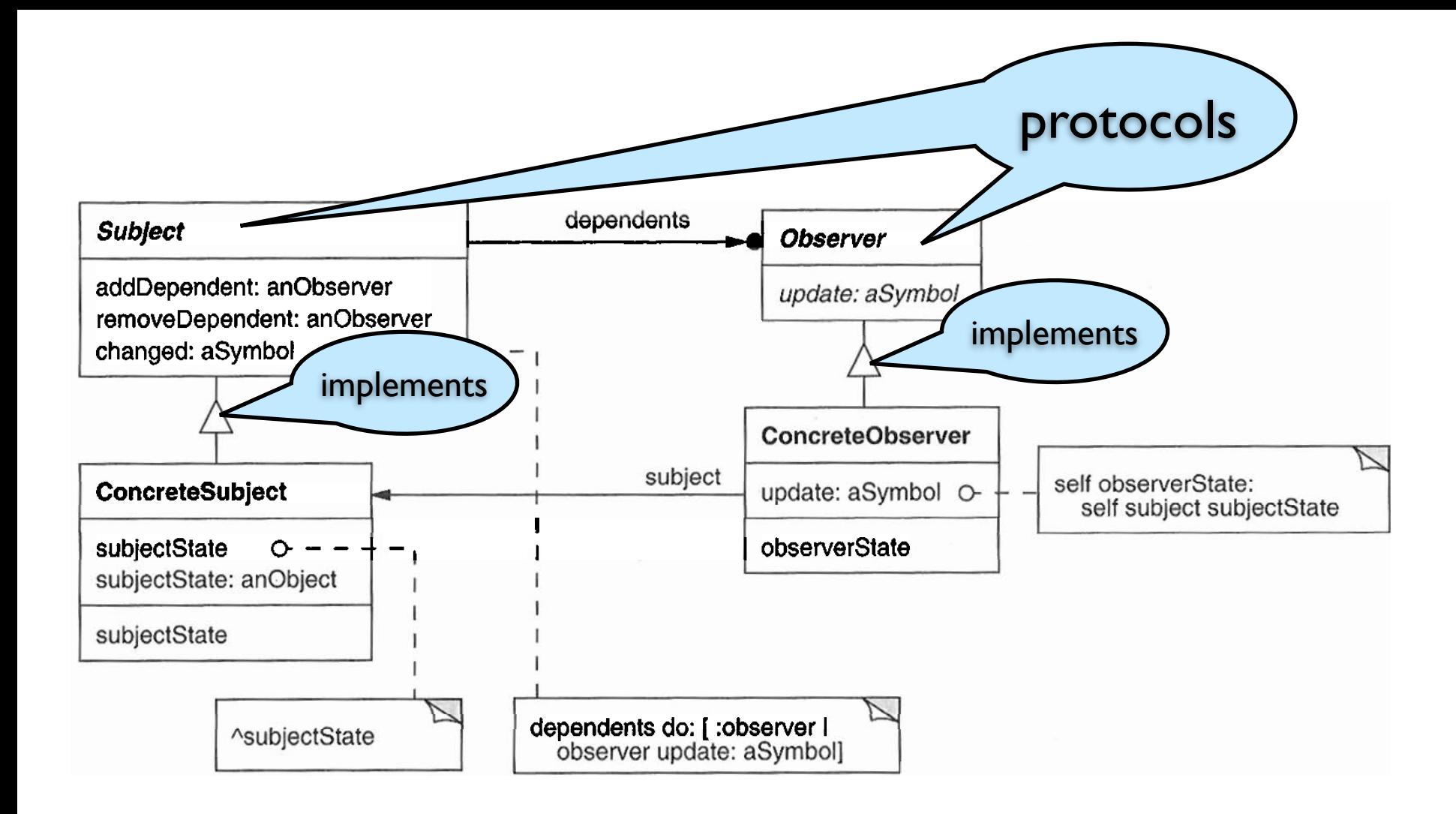

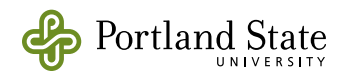

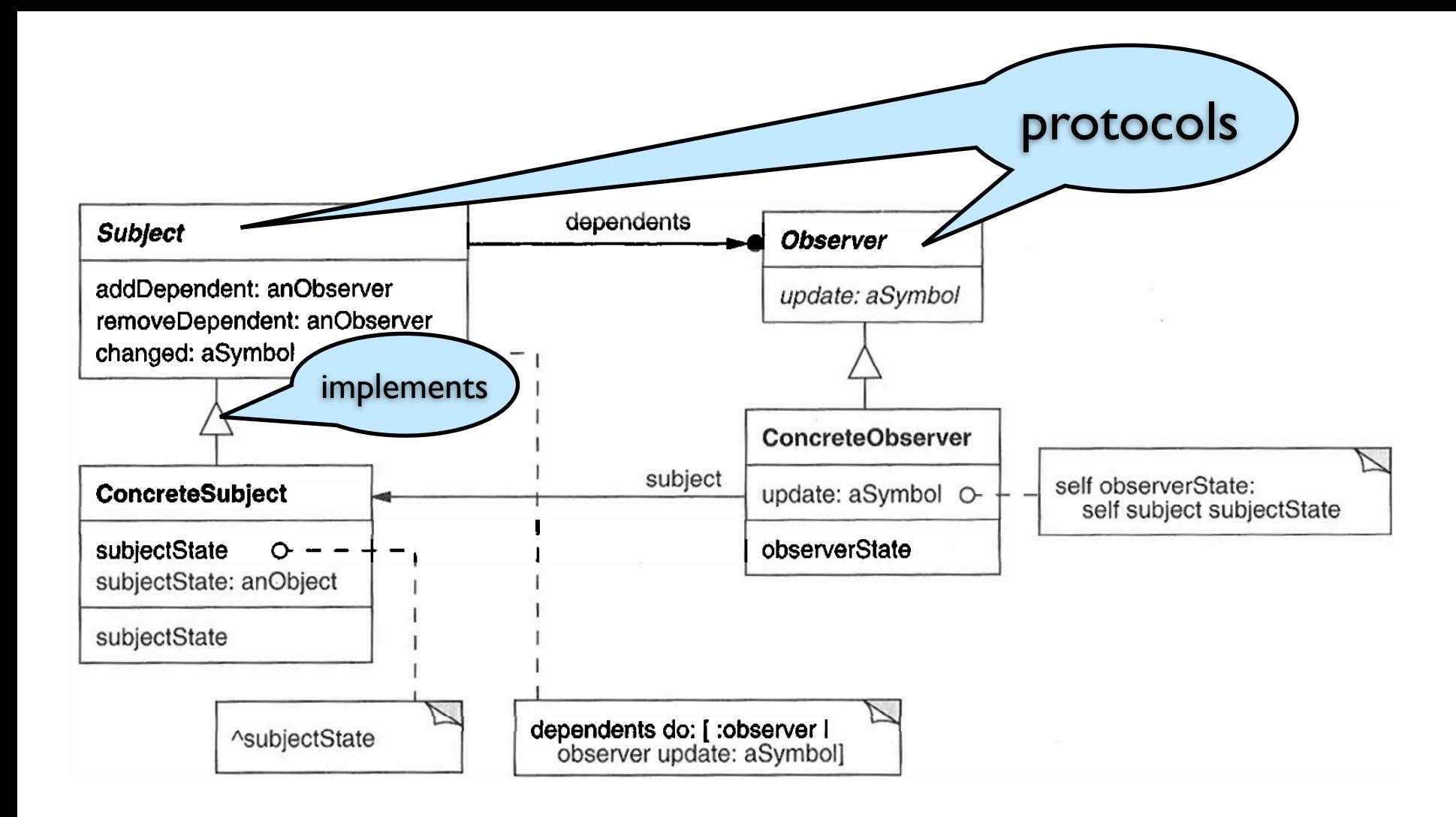

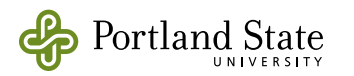

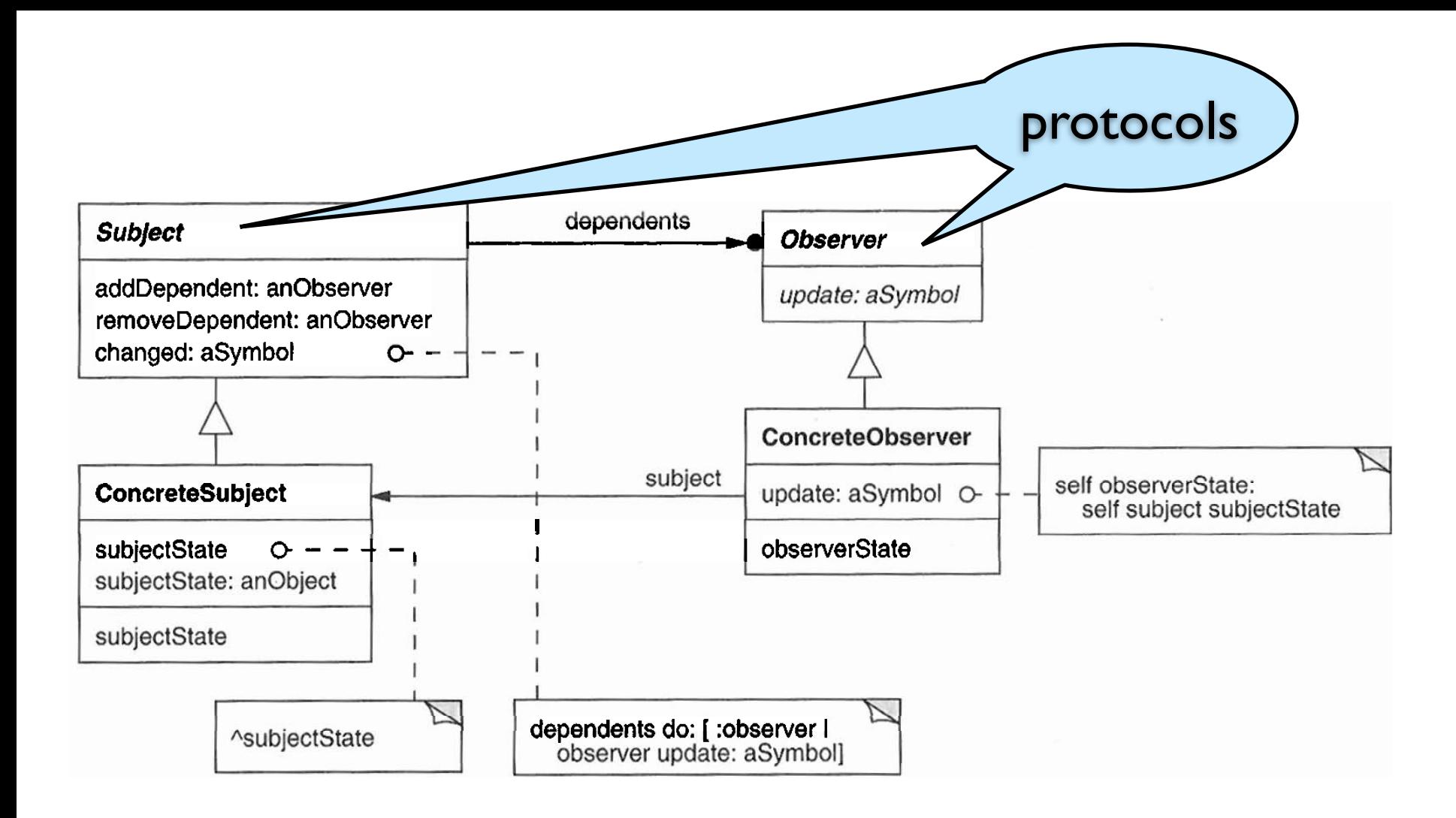

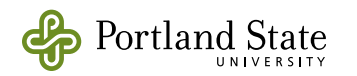

- O-O solutions break the problem into small pieces — objects
	- + Each object is easy to implement and maintain
	- + Objects can be re-combined in many ways to solve a variety of problems
	- Many simple behaviors will require the collaboration of multiple objects
	- Unless the collaboration is "at arms length", the benefits of the separation will be lost.
- The observer patterns implements this "arms length" collaboration
	- it's key to the successful use of objects

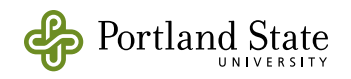

# Two Protocols

- The subject protocol
	- Used by the subject when its state changes
- The observer protocol
	- Used to tell the observer about a change in the subject
- *Both* implemented in class Object
	- So every Smalltalk object can be a subject, or an observer, or both.

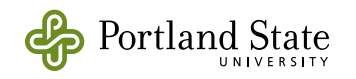

# Pharo Implementation

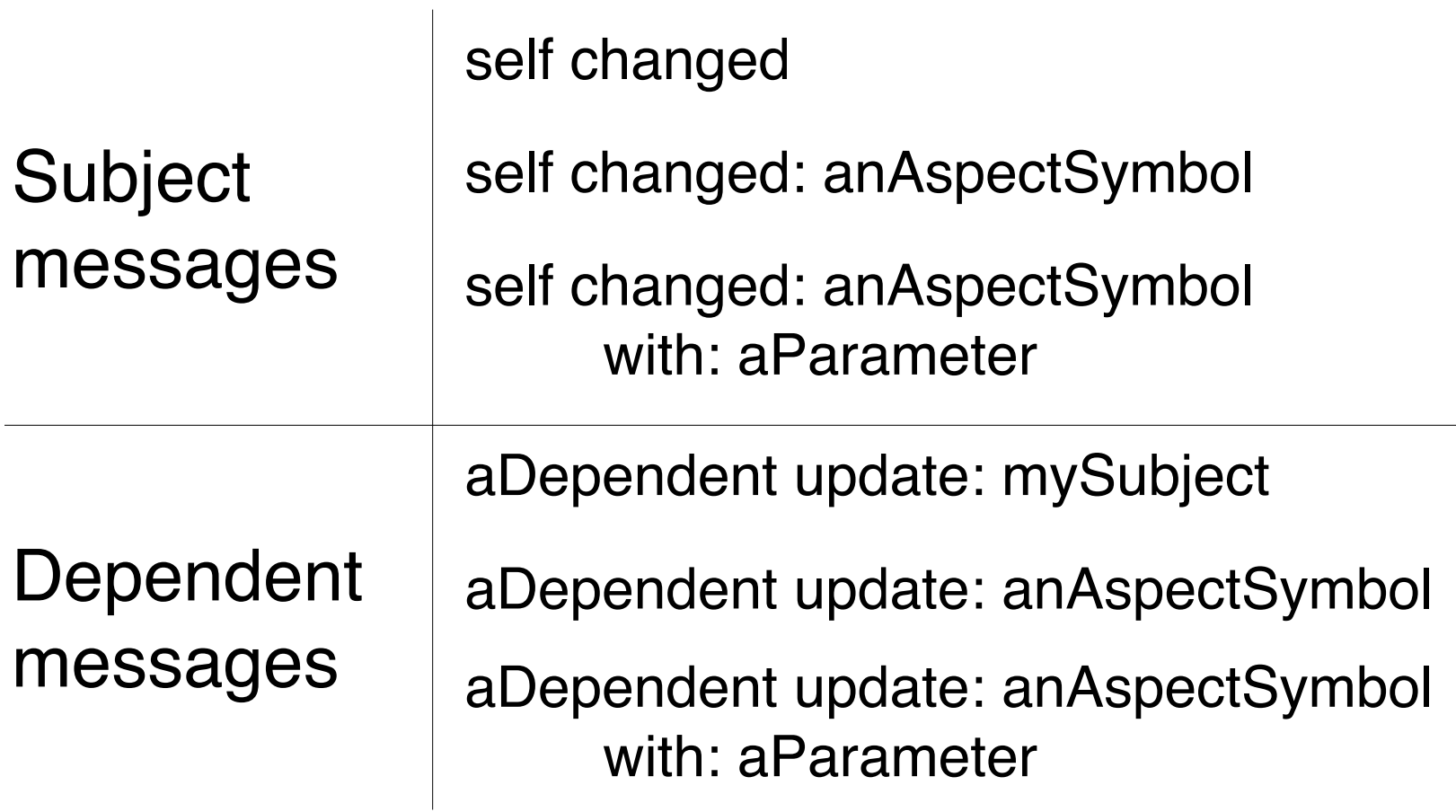

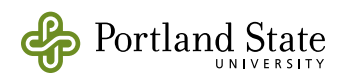

# Managing dependencies

**Subject** messages aSubject addDependent: aDependent

aSubject

removeDependent: aDependent

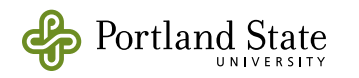

- Dependents are stored in a collection, accessed through the message myDependents
- In class Object, the collection is stored in a global dictionary, keyed by the identity of the subject:

myDependents: aCollectionOrNil aCollectionOrNil ifNil: [DependentsFields removeKey: self ifAbsent: [1] ifNotNil: [DependentsFields at: self put: aCollectionOrNil]

• In class Model, the collection is an instance variable:

myDependents: aCollectionOrNil dependents := aCollectionOrNil

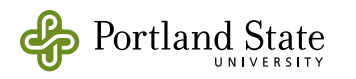

### Context:

• The subject's state requires significant calculation — too costly to perform unless it is of interest to some observer

### Problem:

• How can the subject know whether to calculate its new state?

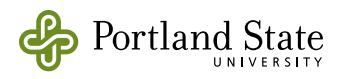

# **Solution**

- Have the observers declare an *Explicit Interest* in the subject
- observers must retract their interest when appropriate

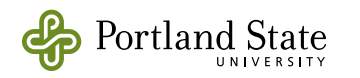

# Explicit Interest *vs.* Observer

Intent:

- Explicit interest is an optimization hint; can always be ignored
- Observer is necessary for correctness; the subject has the *responsibility* to notify its observers

**Architecture** 

- Explicit interest does not change the application architecture
- Observer does

Who and What

- Explicit interest says *what* is interesting, but not *who* cares about it
- Observer says *who* cares, but not *what* they care about.

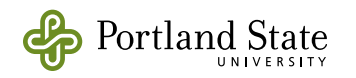

# Further Reading

• The Explicit Interest pattern is described by Vainsencher and Black in the paper "*[A Pattern Language for Extensible](http://web.cecs.pdx.edu/~black/publications/ModelExtensions.pdf)  [Program Representation](http://web.cecs.pdx.edu/~black/publications/ModelExtensions.pdf)*", Transactions on Pattern Languages of Programming, Springer LNCS 5770

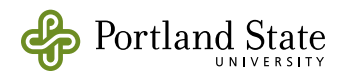
# The State Pattern

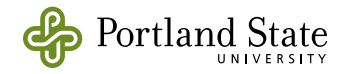

#### The State Pattern

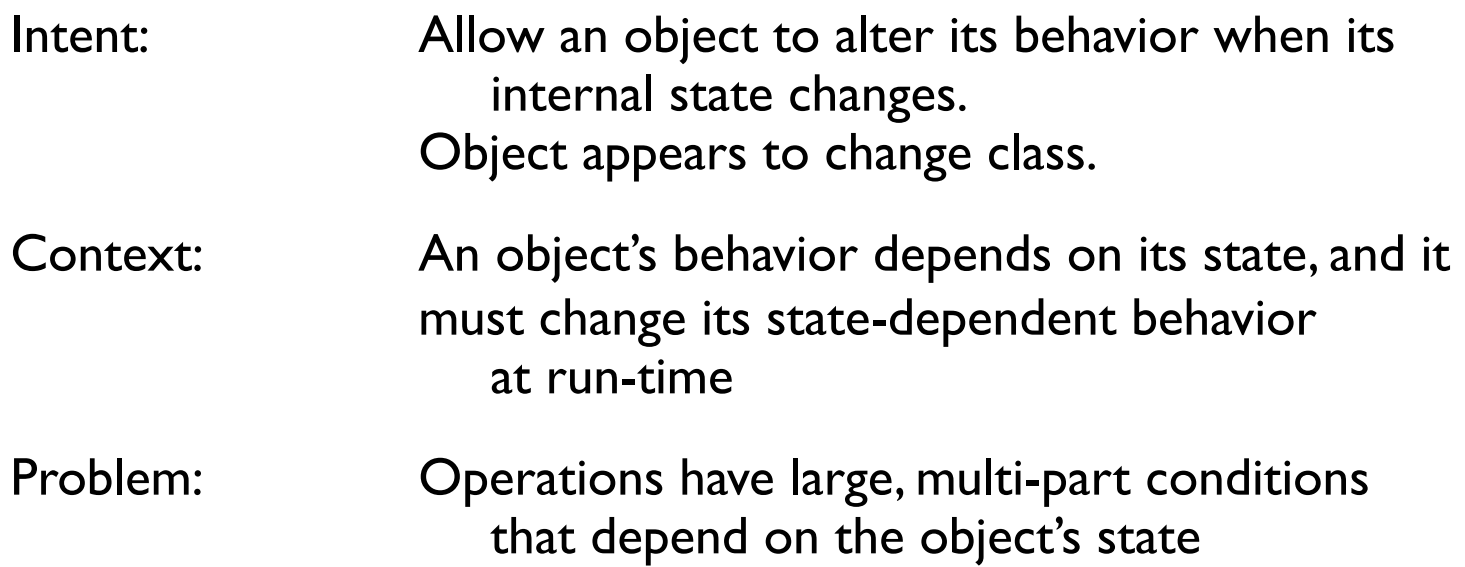

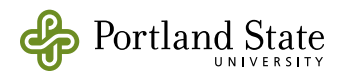

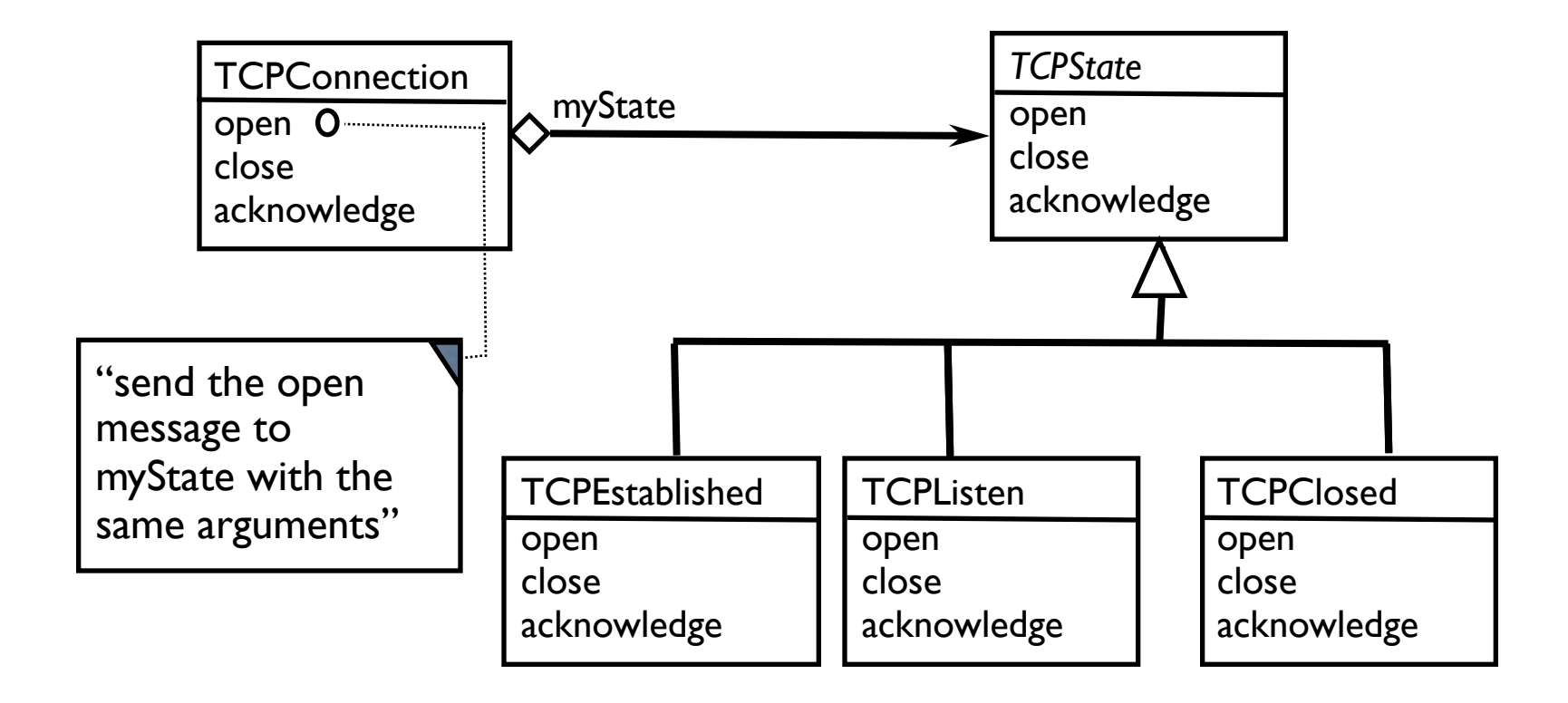

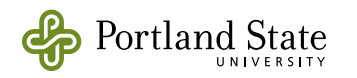

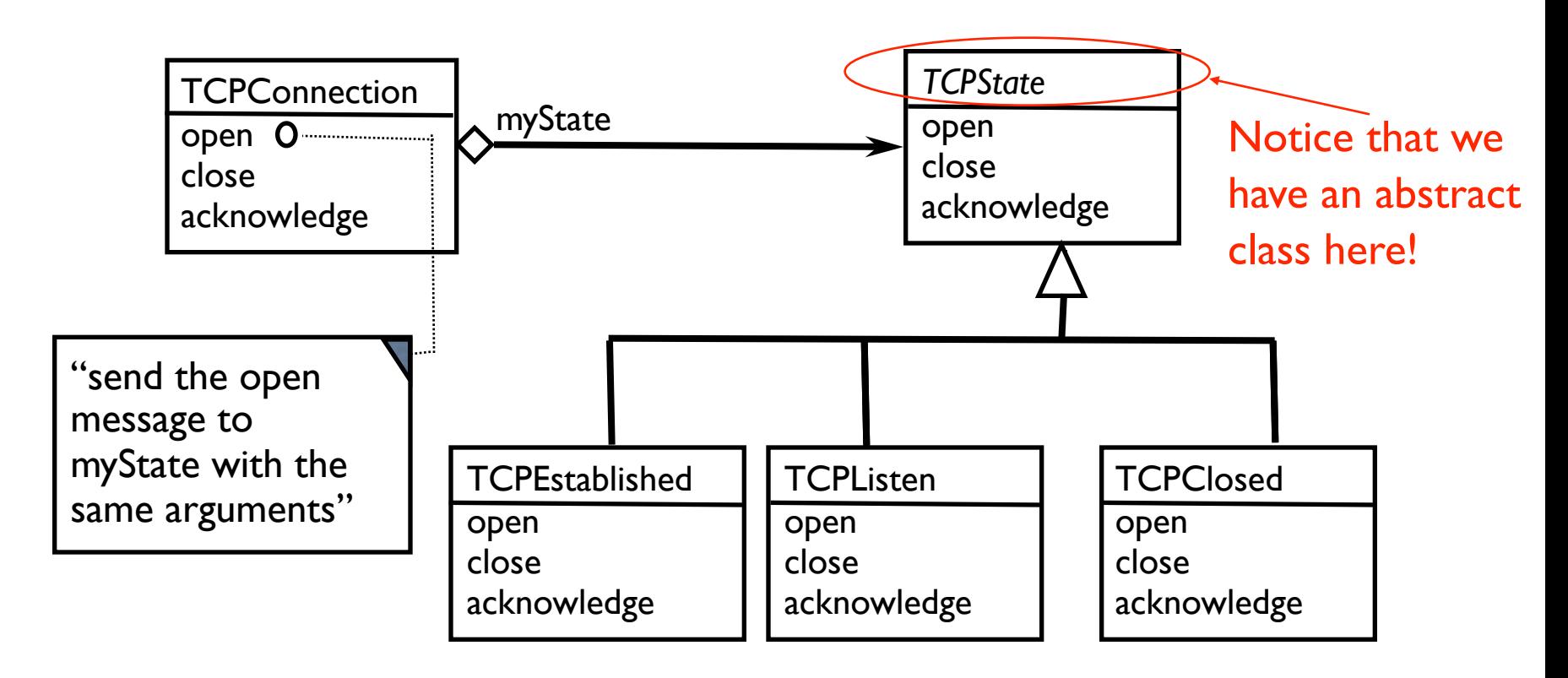

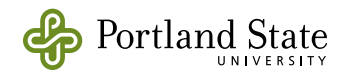

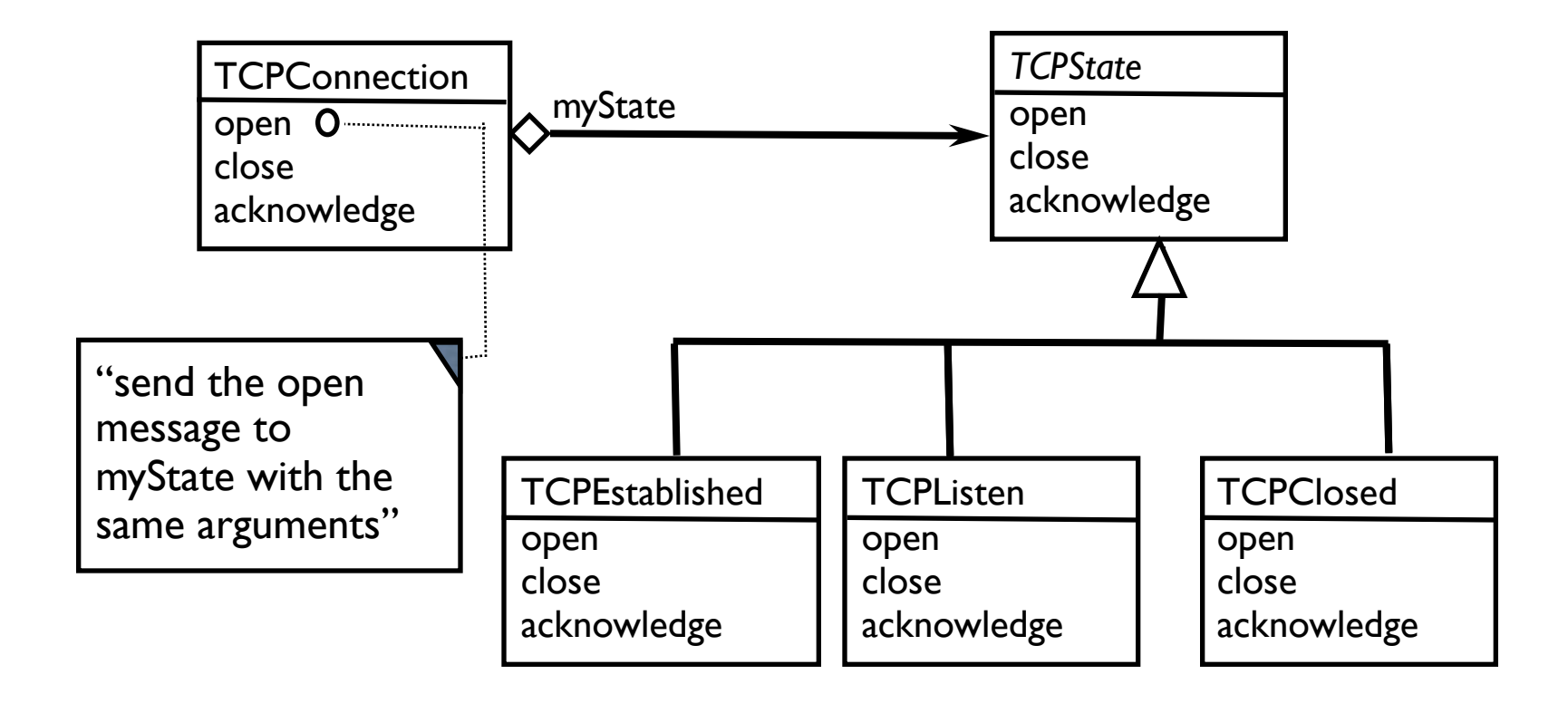

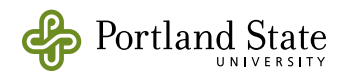

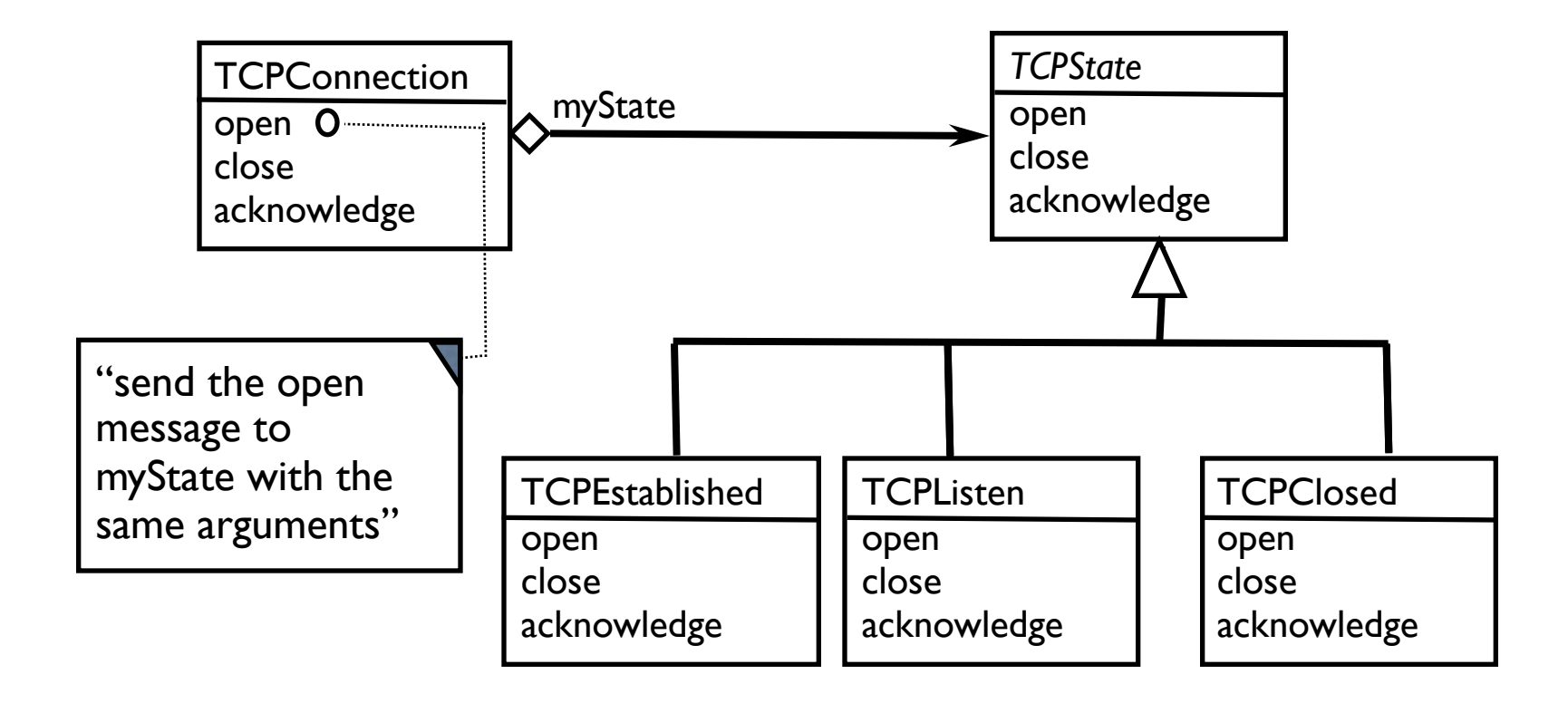

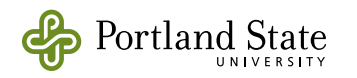

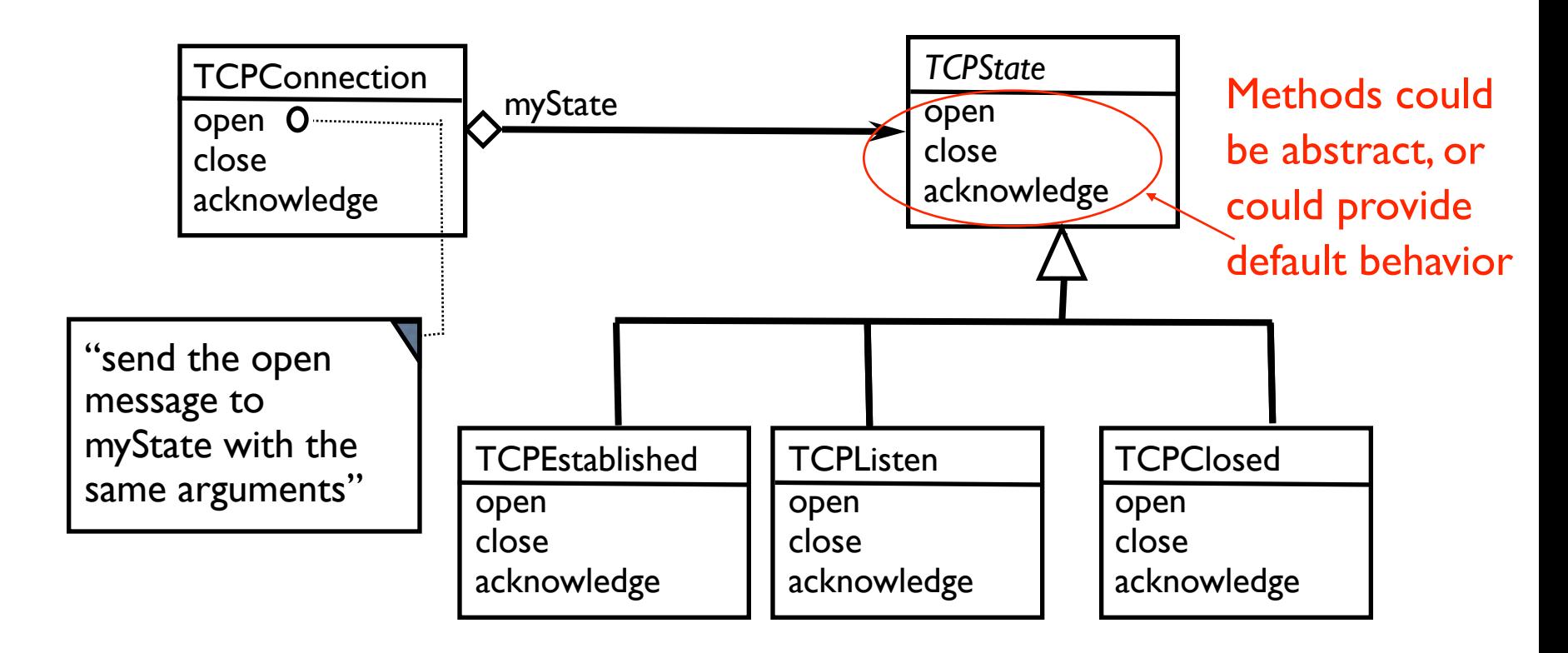

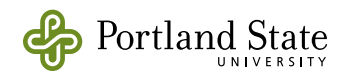

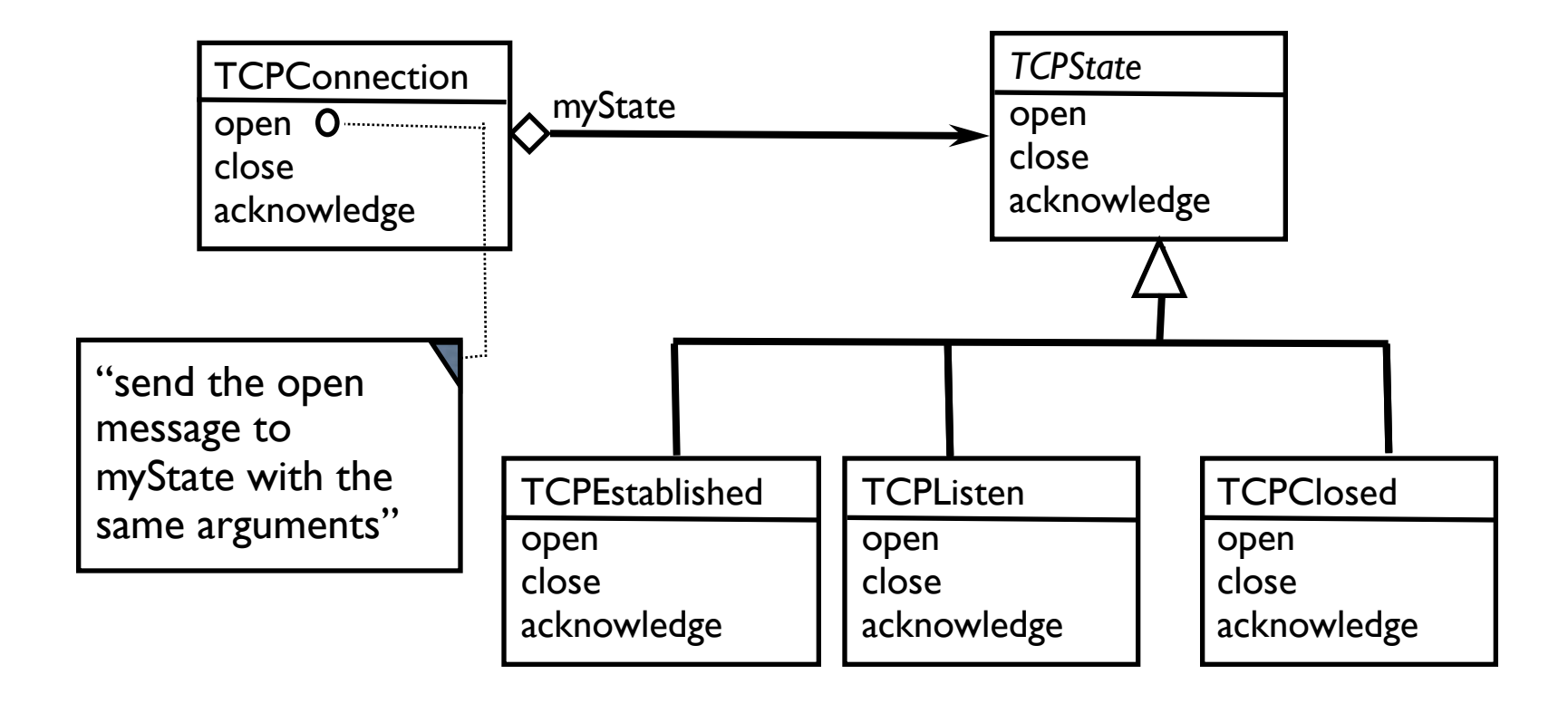

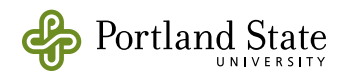

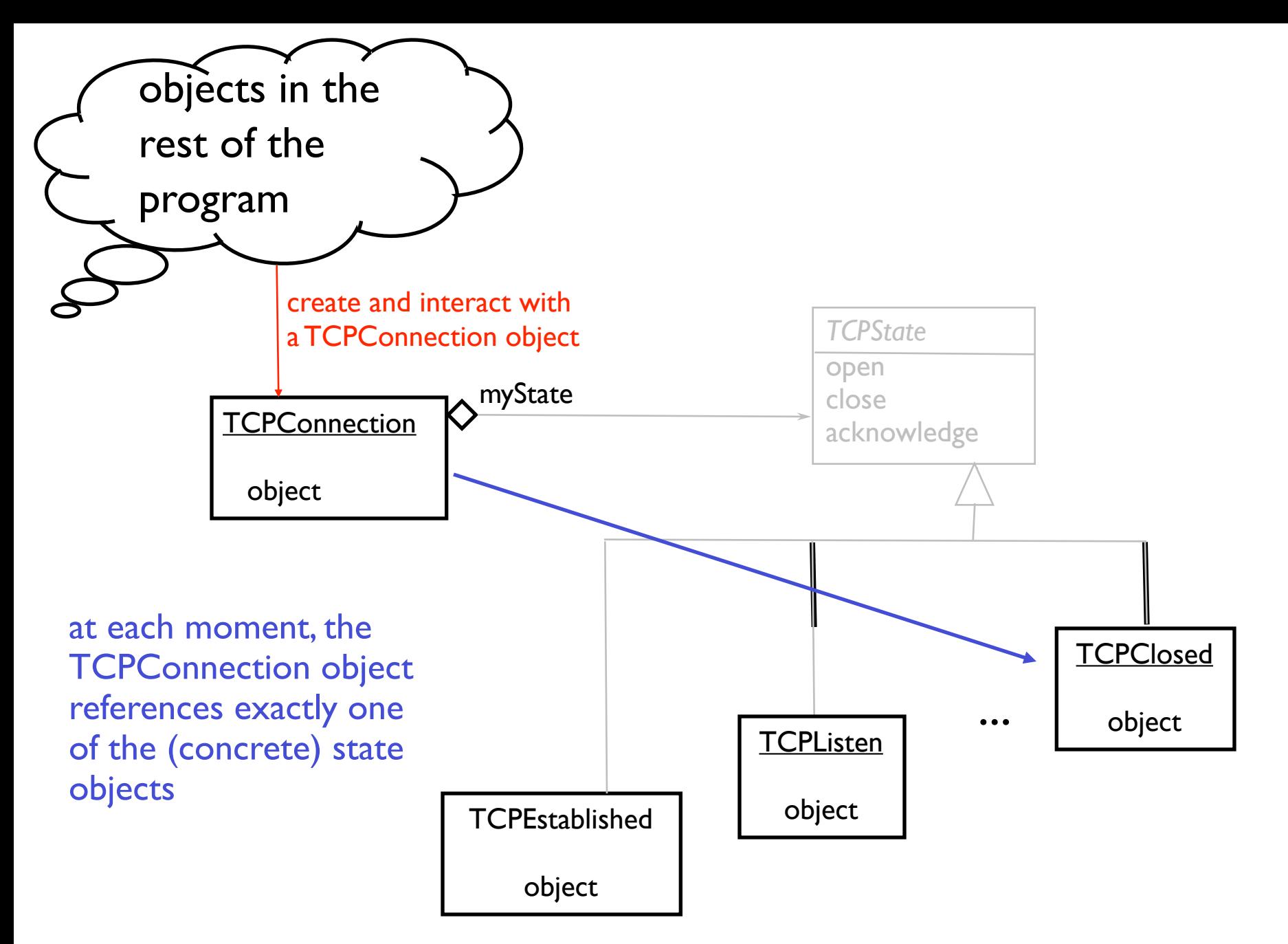

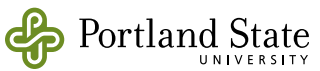

# Sequence Diagram

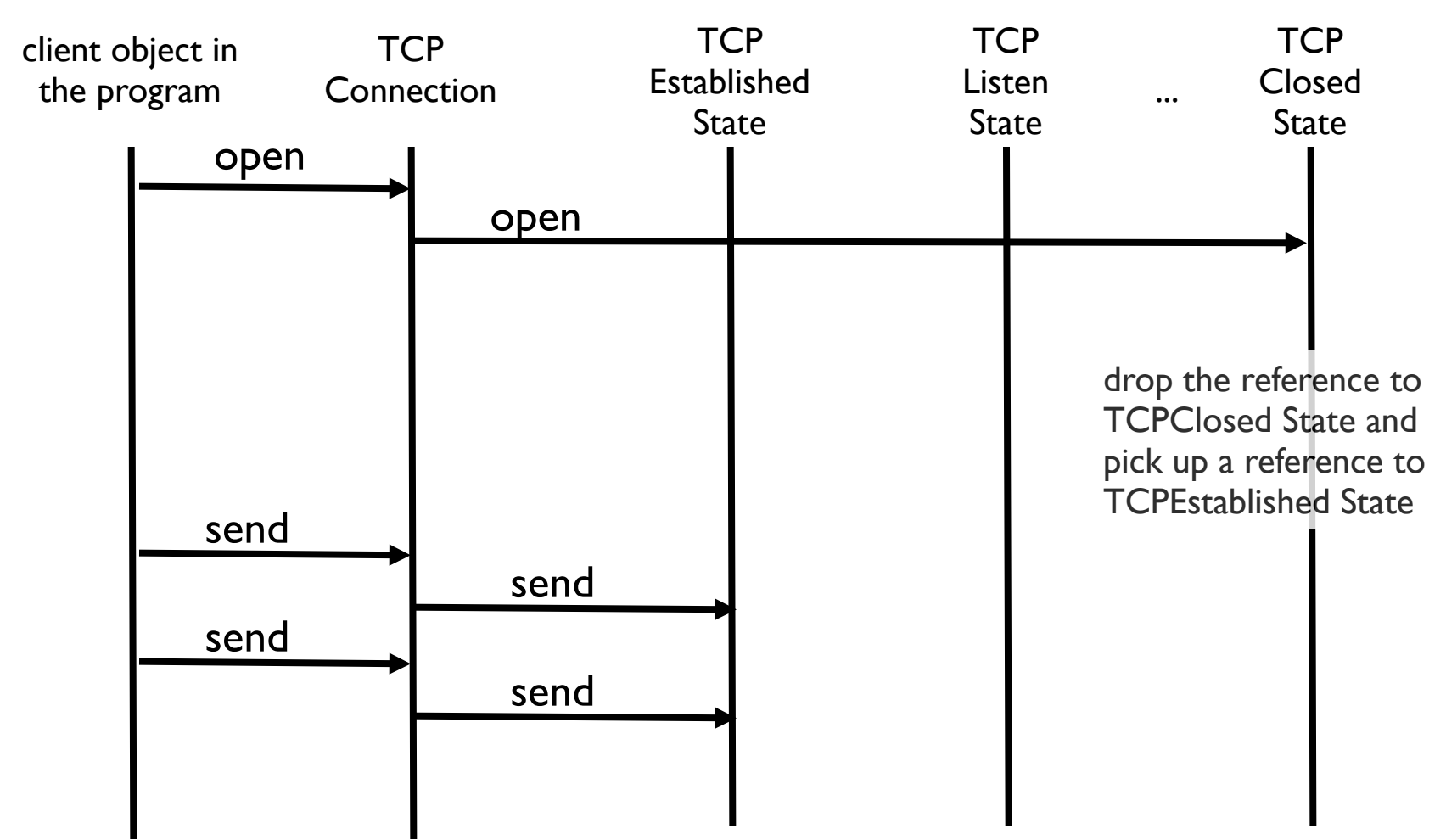

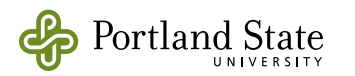

# Generic Class Diagram for the State Pattern

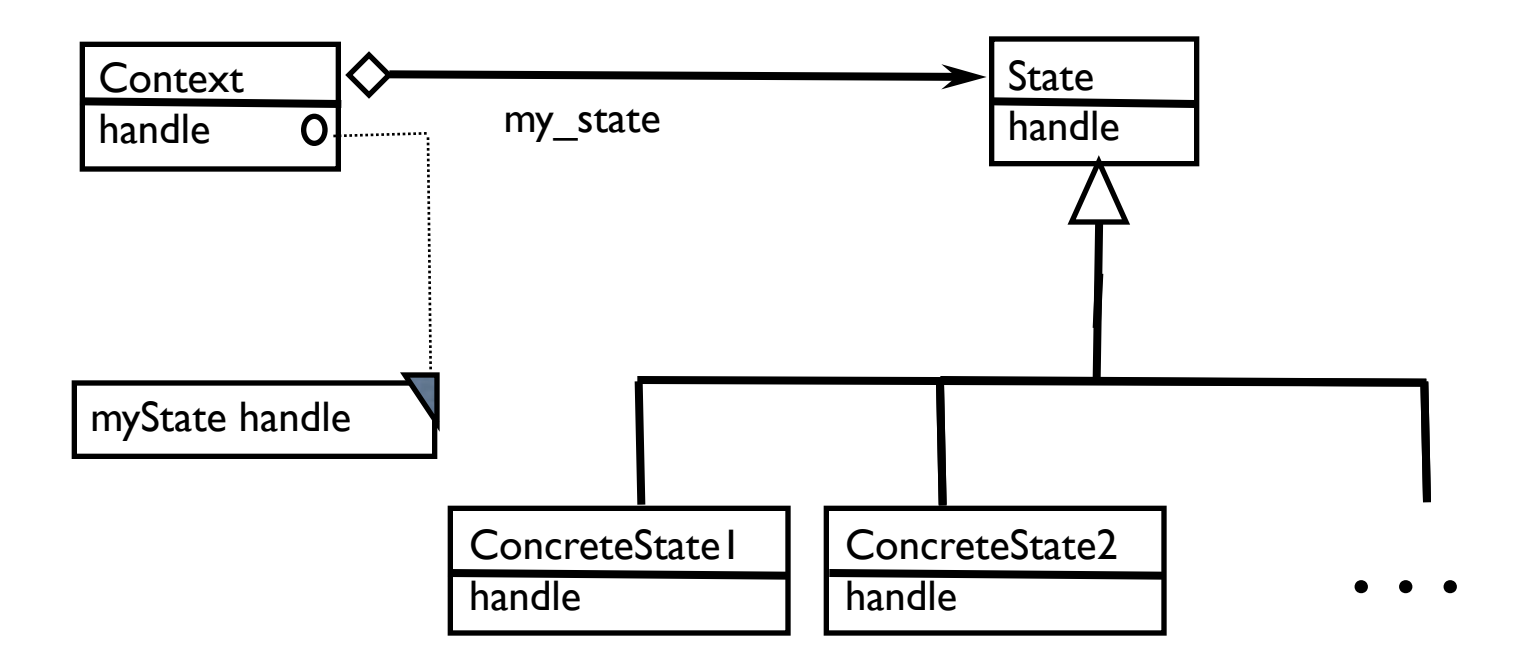

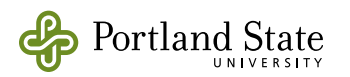

#### The State Pattern

Consequences: Localizes state-specific behavior & partitions behavior for different states. New states & transitions can be added easily.

> Makes state transitions explicit. The context must "have" a different state.

State objects can be shared if they provide only behavior and have no instance variables of their own. All context objects in the same state can then share the same (singleton) state object.

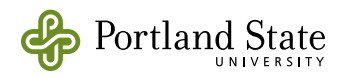

#### Smalltalk Example of TCP Connection

The Design Patterns Smalltalk Companion by Alpert et al.

Object subclass: #TCPConnection instanceVariableNames: 'state' classVariableNames: '' poolDictionaries: ''

Object subclass: #TCPState instanceVariableNames: '' classVariableNames: '' poolDictionaries: ''

TCPConnection>>activeOpen "delegate the open message to the current state." self state activeOpen: self

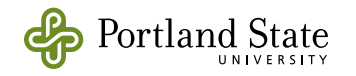

Object subclass: #TCPConnection instanceVariableNames: 'state' classVariableNames: '' poolDictionaries: ''

Object subclass: #TCPState instanceVariableNames: '' classVariableNames: '' poolDictionaries: ''

send it the *activeOpen* message (with self as an argument)

TCPConnection>>activeOpen

"delegate the open message to the current state."

self state activeOpen: self

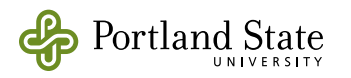

TCPState>>activeOpen: aTCPConnection "Don't implement an open method….expect the concrete subclasses to" self subclassResponsibility

and do the same thing for all other messages for TCPState (that is, TCPState is an abstract class)

TCPState subclass: #TCPEstablished instanceVariableNames: ''

classVariableNames: ''

poolDictionaries: ''

and do the same thing for all other concrete states that you need (TCPListen state, TCPClosed state, etc.)

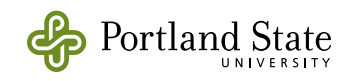

TCPEstablishedState>>activeOpen: aTCPConnection "Do nothing….the connection is already open" ^self

TCPClosedState >>activeOpen: aTCPConnection "do the open….invoke the "establishConnection method of TCPConnection" ^aTCPConnection establishConnection

TCPConnection>>establishConnection "Do the work to establish a connection. Then change state." self state: TCPEstablishedState new

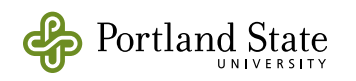

TCPEstablishedState>>activeOpen: aTCPConnection "Do nothing….the connection is already open" ^self

TCPClosedState >>activeOpen: aTCPConnection "do the open….invoke the "establishConnection method of TCPConnection" ^aTCPConnection establishConnection

TCPConnection>>establishConnection

"Do the work to establish a connection. Then change state."

self state: TCPEstablishedState new

create a new TCPEstablished-State object

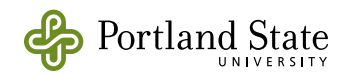

TCPEstablishedState>>activeOpen: aTCPConnection "Do nothing….the connection is already open" ^self

TCPClosedState >>activeOpen: aTCPConnection "do the open….invoke the "establishConnection method of TCPConnection" ^aTCPConnection establishConnection

TCPConnection>>establishConnection

"Do the work to establish a connection. Then change state."

self state: TCPEstablishedState new

send the state: message to self to change my state

create a new TCPEstablished-State object

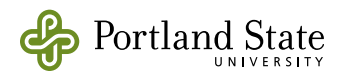

#### Design Decisions for the TCP example

- how/when are the state objects created? how are they addressed?
- are the state objects shared?
- who is responsible for making the state transitions? methods in the concrete states? or methods in the TCPConnection objects?
- is "TCPState" an interface? an abstract class? or a concrete class?
- where will the actual methods (where the work is actually accomplished) be performed? in the concrete states? in the TCPConnection?

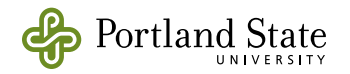

#### Design Decisions for the TCP example

- how/when are the state objects created? every time we make a state transition! How are they addressed? returned by new operator
- are the state objects shared? no
- who is responsible for making the state transitions? methods in the concrete states? or methods in the TCPConnection objects? state transistions are made in TCPConnection (within the methods that actually perform the valid operations)
- is "TCPState" an interface? an abstract class? or a concrete class? TCPState is an abstract class (Smalltalk doesn't support interfaces)
- where will the actual methods (where the work is actually accomplished) be performed? in the concrete states? in the TCPConnection? in methods of the TCPConnection

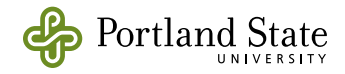

- Where are the instance variables? In the context object, or in the state objects?
- Are the state objects shared?
- How and when are the state objects created? How are they addressed?
- Who is responsible for making the state transitions? Methods in the context object? Or methods in the state objects?
- Do the state objects implement an interface? Or inherit from an abstract class? Or a concrete class?
- Where will the the work actually be accomplished? In the concrete states? Or in the Context object?

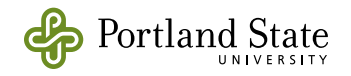

- Where are the instance variables? In the context object, or in the state objects? Let's leave them in the context object.
- Are the state objects shared?
- How and when are the state objects created? How are they addressed?
- Who is responsible for making the state transitions? Methods in the context object? Or methods in the state objects?
- Do the state objects implement an interface? Or inherit from an abstract class? Or a concrete class?
- Where will the the work actually be accomplished? In the concrete states? Or in the Context object?

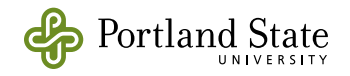

- Where are the instance variables? In the context object, or in the state objects? Let's leave them in the context object.
- Are the state objects shared? No
- How and when are the state objects created? How are they addressed?
- Who is responsible for making the state transitions? Methods in the context object? Or methods in the state objects?
- Do the state objects implement an interface? Or inherit from an abstract class? Or a concrete class?
- Where will the the work actually be accomplished? In the concrete states? Or in the Context object?

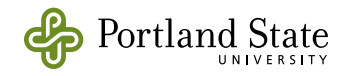

- Where are the instance variables? In the context object, or in the state objects? Let's leave them in the context object.
- Are the state objects shared? No

• How and when are the state objects created? How are they addressed? They are created anew in each context

- Who is responsible for making the state transitions? Methods in the context object? Or methods in the state objects?
- Do the state objects implement an interface? Or inherit from an abstract class? Or a concrete class?
- Where will the the work actually be accomplished? In the concrete states? Or in the Context object?

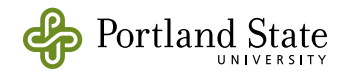

- Where are the instance variables? In the context object, or in the state objects? Let's leave them in the context object.
- Are the state objects shared? No
- How and when are the state objects created? How are they addressed? Through instance variables of the contextThey are created anew in each context
- Who is responsible for making the state transitions? Methods in the context object? Or methods in the state objects?
- Do the state objects implement an interface? Or inherit from an abstract class? Or a concrete class?
- Where will the the work actually be accomplished? In the concrete states? Or in the Context object?

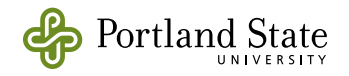

- Where are the instance variables? In the context object, or in the state objects? Let's leave them in the context object.
- Are the state objects shared? No
- How and when are the state objects created? How are they addressed? Through instance variables of the context They are created anew in each context
- Who is responsible for making the state transitions? Methods in the context object? Or methods in the state objects? The state objects
- Do the state objects implement an interface? Or inherit from an abstract class? Or a concrete class?
- Where will the the work actually be accomplished? In the concrete states? Or in the Context object?

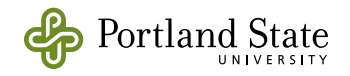

- Where are the instance variables? In the context object, or in the state objects? Let's leave them in the context object.
- Are the state objects shared? No
- How and when are the state objects created? How are they addressed? Through instance variables of the context They are created anew in each context
- Who is responsible for making the state transitions? Methods in the context object? Or methods in the state objects? The state objects
- Do the state objects implement an interface? Or inherit from an abstract class? Or a concrete class? They inherit from an abstract class
- Where will the the work actually be accomplished? In the concrete states? Or in the Context object?

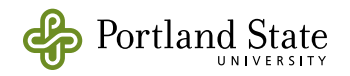

- Where are the instance variables? In the context object, or in the state objects? Let's leave them in the context object.
- Are the state objects shared? No
- How and when are the state objects created? How are they addressed? Through instance variables of the context They are created anew in each context
- Who is responsible for making the state transitions? Methods in the context object? Or methods in the state objects? The state objects
- Do the state objects implement an interface? Or inherit from an abstract class? Or a concrete class? They inherit from an abstract class
- Where will the the work actually be accomplished? In the concrete states? Or in the Context object? In the concrete states

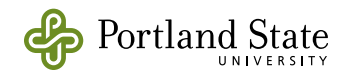

- Where are the instance variables? In the context object, or in the state objects?
- Are the state objects shared?
- How and when are the state objects created? How are they addressed?
- Who is responsible for making the state transitions? Methods in the context object? Or methods in the state objects?
- Do the state objects implement an interface? Or inherit from an abstract class? Or a concrete class?
- Where will the the work actually be accomplished? In the concrete states? Or in the Context object?

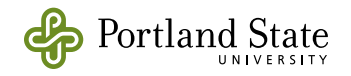

- Where are the instance variables? In the context object, or in the state objects? Let's leave them in the context object.
- Are the state objects shared?
- How and when are the state objects created? How are they addressed?
- Who is responsible for making the state transitions? Methods in the context object? Or methods in the state objects?
- Do the state objects implement an interface? Or inherit from an abstract class? Or a concrete class?
- Where will the the work actually be accomplished? In the concrete states? Or in the Context object?

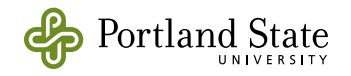

- Where are the instance variables? In the context object, or in the state objects? Let's leave them in the context object.
- Are the state objects shared? Let's make them singletons
- How and when are the state objects created? How are they addressed?
- Who is responsible for making the state transitions? Methods in the context object? Or methods in the state objects?
- Do the state objects implement an interface? Or inherit from an abstract class? Or a concrete class?
- Where will the the work actually be accomplished? In the concrete states? Or in the Context object?

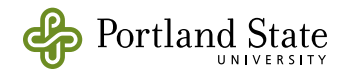

- Where are the instance variables? In the context object, or in the state objects? Let's leave them in the context object.
- Are the state objects shared? Let's make them singletons

They are created once on initialization

- How and when are the state objects created? How are they addressed?
- Who is responsible for making the state transitions? Methods in the context object? Or methods in the state objects?
- Do the state objects implement an interface? Or inherit from an abstract class? Or a concrete class?
- Where will the the work actually be accomplished? In the concrete states? Or in the Context object?

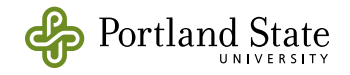

- Where are the instance variables? In the context object, or in the state objects? Let's leave them in the context object.
- Are the state objects shared? Let's make them singletons
- How and when are the state objects created? How are they addressed? Through methods of the singleton classThey are created once on initialization
- Who is responsible for making the state transitions? Methods in the context object? Or methods in the state objects?
- Do the state objects implement an interface? Or inherit from an abstract class? Or a concrete class?
- Where will the the work actually be accomplished? In the concrete states? Or in the Context object?

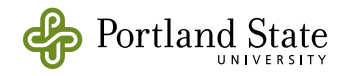

- Where are the instance variables? In the context object, or in the state objects? Let's leave them in the context object.
- Are the state objects shared? Let's make them singletons
- How and when are the state objects created? How are they addressed? Through methods of the singleton class They are created once on initialization
- Who is responsible for making the state transitions? Methods in the context object? Or methods in the state objects? The state objects
- Do the state objects implement an interface? Or inherit from an abstract class? Or a concrete class?
- Where will the the work actually be accomplished? In the concrete states? Or in the Context object?

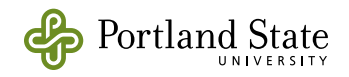

- Where are the instance variables? In the context object, or in the state objects? Let's leave them in the context object.
- Are the state objects shared? Let's make them singletons
- How and when are the state objects created? How are they addressed? Through methods of the singleton class They are created once on initialization
- Who is responsible for making the state transitions? Methods in the context object? Or methods in the state objects? The state objects
- Do the state objects implement an interface? Or inherit from an abstract class? Or a concrete class? They inherit from an abstract class
- Where will the the work actually be accomplished? In the concrete states? Or in the Context object?

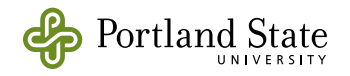

- Where are the instance variables? In the context object, or in the state objects? Let's leave them in the context object.
- Are the state objects shared? Let's make them singletons
- How and when are the state objects created? How are they addressed? Through methods of the singleton class They are created once on initialization
- Who is responsible for making the state transitions? Methods in the context object? Or methods in the state objects? The state objects
- Do the state objects implement an interface? Or inherit from an abstract class? Or a concrete class? They inherit from an abstract class
- Where will the the work actually be accomplished? In the concrete states? Or in the Context object? In the concrete states

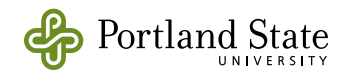
## **Summary**

- Consider the state pattern when several methods choose their behavior based on the value of an instance variable
- You can introduce patterns using refactoring
- Take baby steps: code a little; test a little; repeat

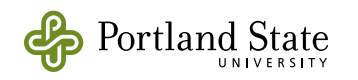

- Don't expect to go in a straight line
	- You will make changes to enable a refactoring that you will later undo
		- example: introducing the three instance variables to address the three possible states
	- You will make design decisions that turn out to be inconvenient
	- We are not yet done:
		- example: the random number generator is accessed only from ReflexStateIdle, so could be moved there
		- but then ReflexStateIdle would no longer be a **Singleton**

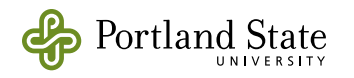